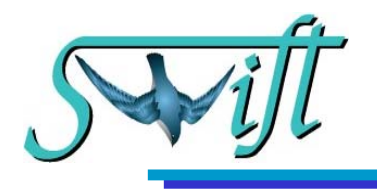

# IL SATELLITE E' ... SERVITO

#### Come "cucinare" il tuo satellite

Monica Sperandio

Public Outreach & Education-INAF Osservatorio Astronomico di Brera

1 Aprile 2003

monica@merate.mi.astro.it

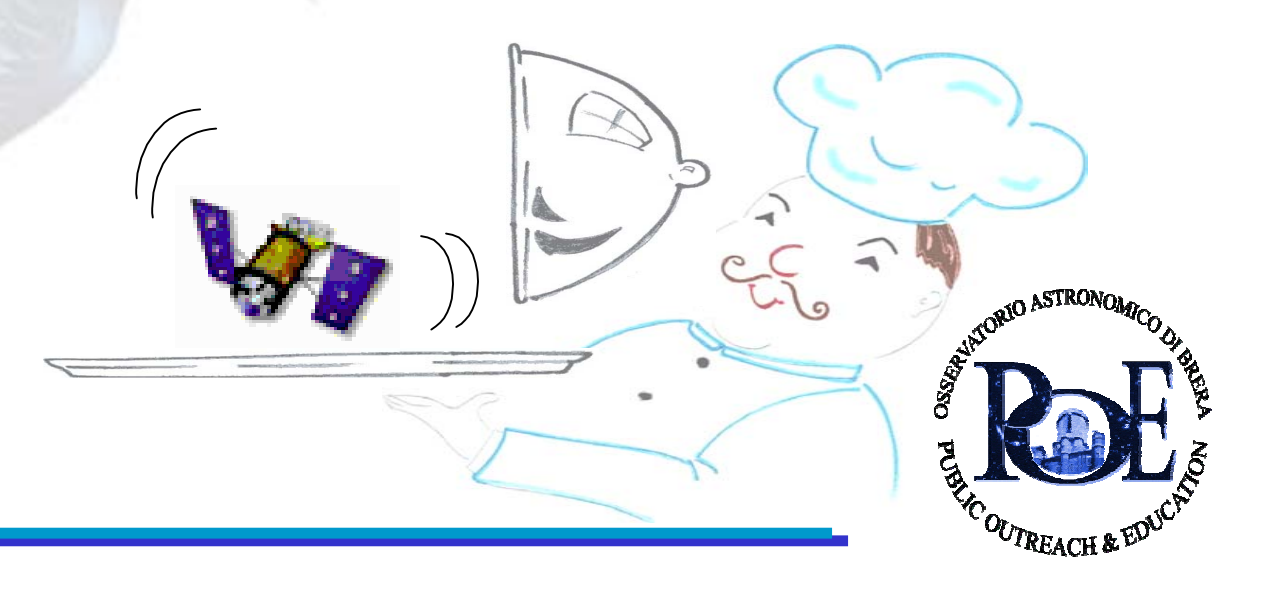

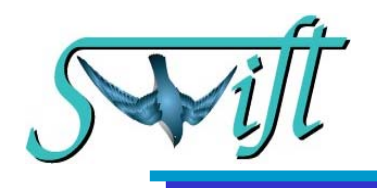

Da questo cartamodello otterrete il modello in scala del satellite Swift.

Swift e'una missione della NASA, nata dalla collaborazione tra Stati Uniti, Italia (ASI) e Regno Unito (PPARC).

Esso e`stato concepito per individuare e studiare i Gamma Ray Bursts (GRBs), le piu` potenti esplosioni nell' Universo dopo il Big Bang. Durante queste violentissime esplosioni, vengono emessi raggi gamma. L'emissione dura da alcuni millisecondi a poco piu` di un minuto e non e` possibile prevedere dove avverra` la successiva in quanto il fenomeno si manifesta di volta in volta in un punto casuale del cielo. Si prevede che Swift potra` scoprire un GRB ogni due o tre giorni. Swift <sup>e</sup>` il satellite piu` agile e veloce che sia stato concepito, in grado di individuare e direzionarsi sull' esplosione entro circa 60 secondi con una precisione di 4 minuti d'arco. Equipaggiato con tre telescopi BAT, XRT e UVOT, scrutera` i GRBs, a diverse frequenze dalla radiazione gamma all'ottico. Gli scienziati cercheranno di capire le origini e la fisica di queste esplosioni, su cui per ora si conosce molto poco.

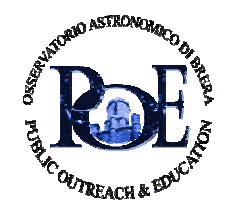

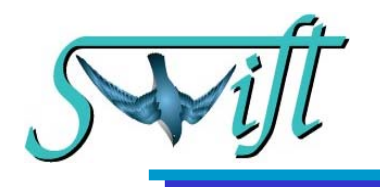

Swift non e` un acronimo, ma il nome inglese del rondone; un uccello in grado di alimentarsi in volo seguendo e catturando le sue prede con un altissima agilita e facilita` di cambiare direzione.

- Leggi la storiella del rondone Anselmo e dell' astronomo:
- "Storia di un rondone e di un astronomo"
- Sul sito: http://www.merate.mi.astro.it/~monica/child1bis.html
- Oppure: http://www.merate.mi.astro.it/%7Emonica/child1.html

Alle pagine 54,55 e 56 troverai i logo dei gruppi coinvolti nel progetto con una breve spiegazione.

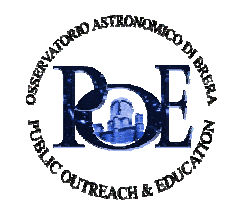

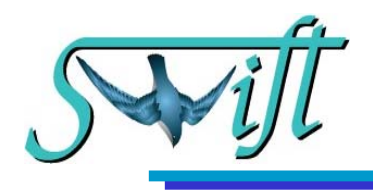

- 1 vassoietto di cartone dorato o argentato da pasticcere.
- 1 cartoncino di qualsiasi colore e spessore 1 o 2 mm
- 6 stecchini di legno di circa 3.5 cm di lunghezza e 3mm di spessore
- 2 stecchini di legno lunghi circa 11 cm e di 3mm di spessore
- 2 cubetti di polistirolo ( 3x3x3 cm)
- forbici
- cutter
- compasso
- colla: se lavori con il cartoncino e` meglio usare la colla a caldo (stai molto attento e chiedi ad un adulto di aiutarti ).
- pennarello color argento a punta media
- nastro adesivo color argento

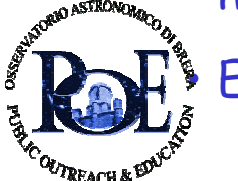

E nella prossima pagina l' ingrediente segreto………….. Æ

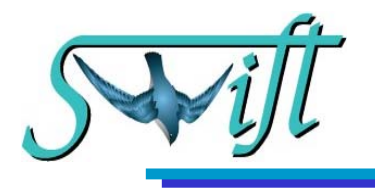

Pallenza

Ma… otterrai un modellino simile a questo

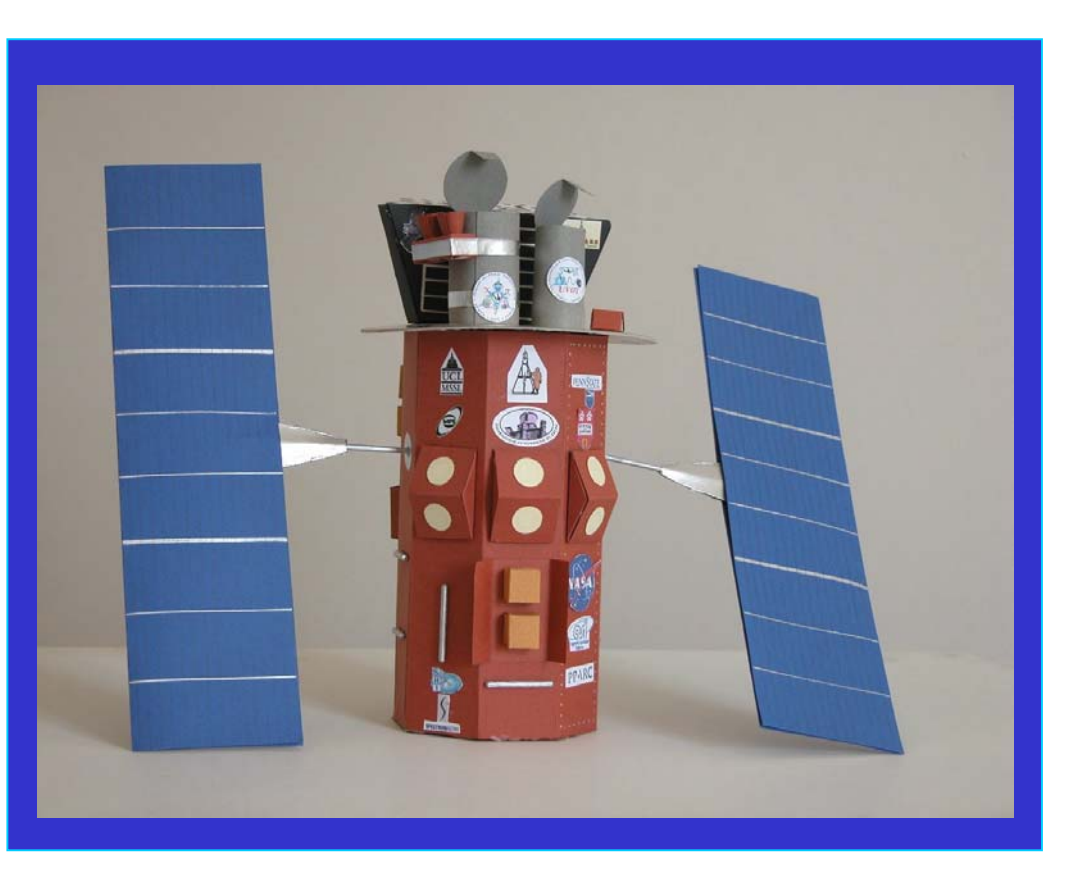

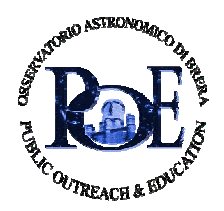

N.B In questa fotografia e` stato tolto lo schermo di Fig.17 per permettere di vedere meglio i dettagli

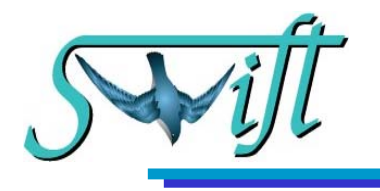

#### Ritaglia le basi e le superfici laterali del corpo del satellite, (non chiudere il solido finche` non troverai indicazione di farlo!) nei rispettivi spazi incollerai tutte le parti indicate dalle istruzioni.

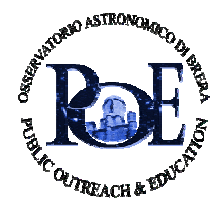

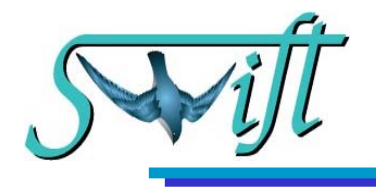

## Cosa tagliare e come incollare (Fig. 1,2)

Dopo aver tagliato la Fig. 1 e 2, unisci le due figure sovrapponendo la parte superiore della Fig. 3 all' aletta contrassegnata con la stella della Fig. 1, in modo tale che le lettere sulle alette siano nell' ordine corretto:A,B,…..D,E,F,…

Otterrai un parallelepipedo a base ottagonale aperto su un lato e senza le basi. Questo e' il corpo principale del satellite l'alto corrisponde al lato in cui ci sono le alette bianche contrassegnate con le lettere.

Non incollare piu` nulla.

Ora piega il modello lungo le linee nere continue.

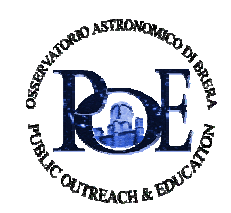

Piega le alette bianche contrassegnate dalla A alla H.

7

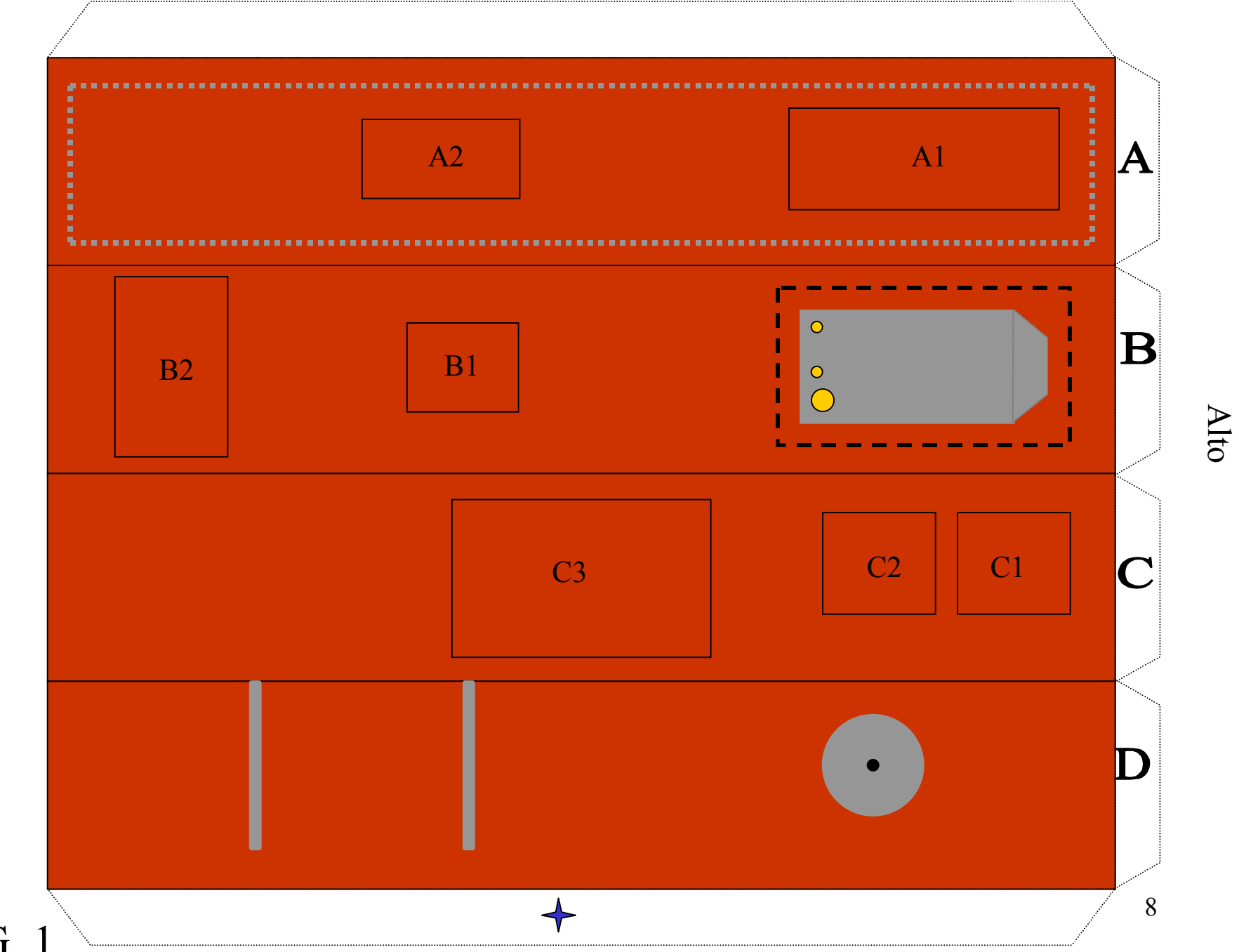

Basso

FIG. 1

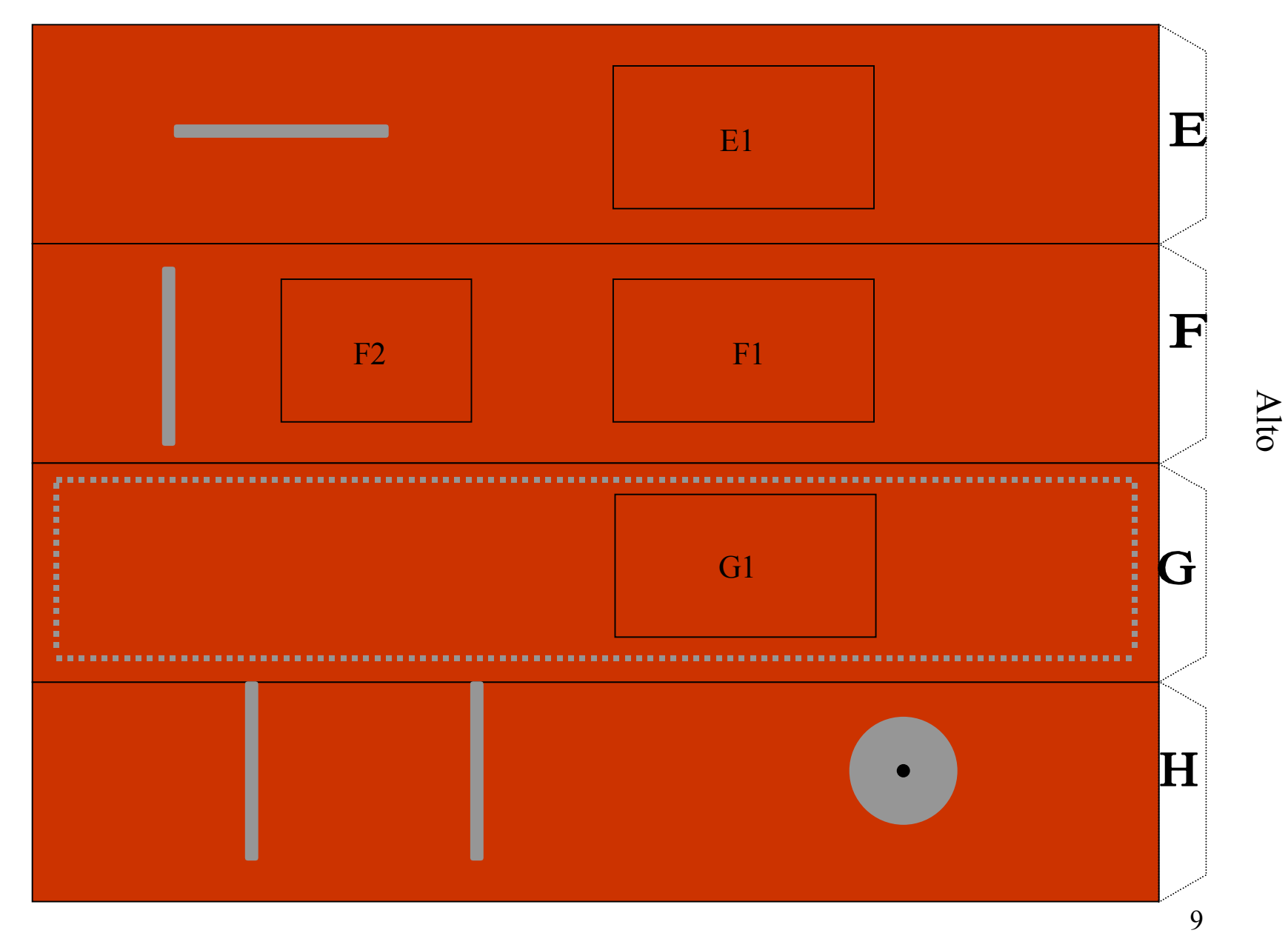

**Basso** 

 $FIG. 2$ 

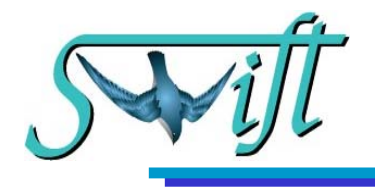

# Cosa tagliare e come incollare (Fig. 3)

Taglia il "Sotto" di Fig. 3 e piega le alette bianche. Taglia il "Sopra" di Fig. 3 e taglia anche la figura bianca all'interno dell'ottagono.

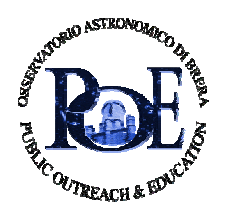

10

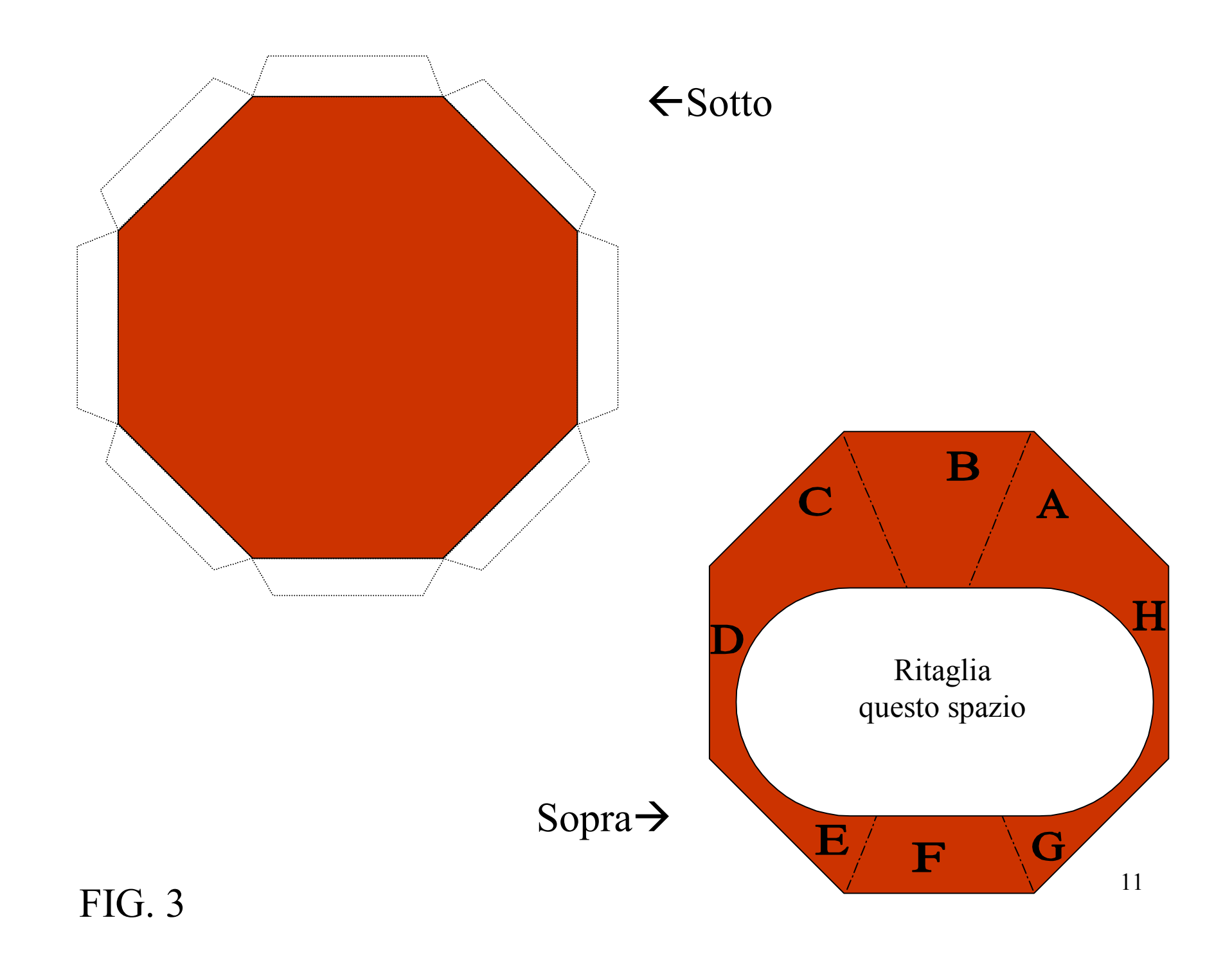

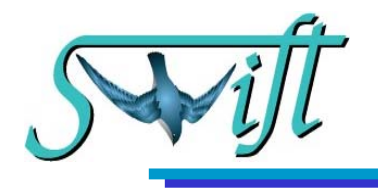

# Pannelli Solari

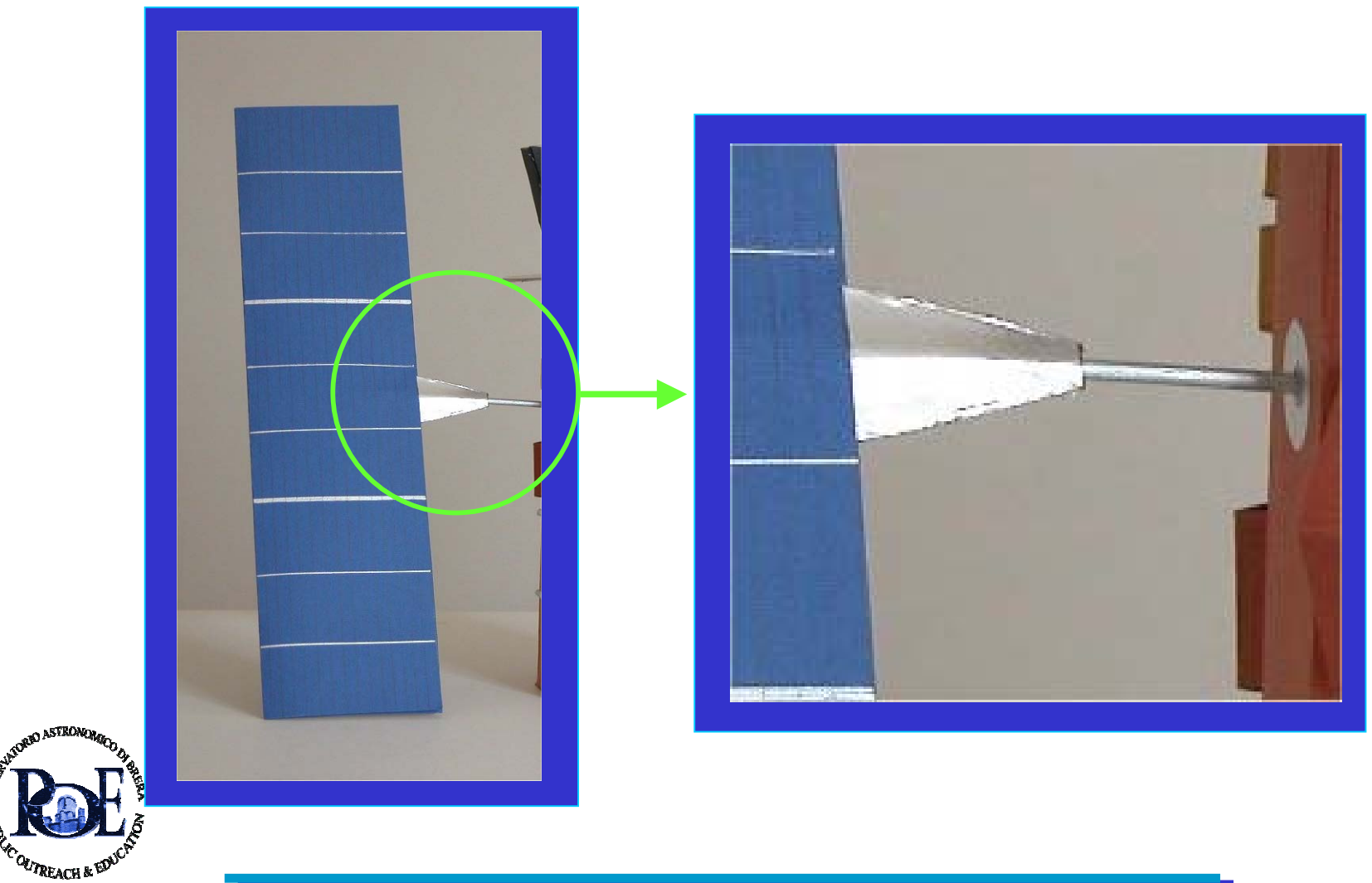

12

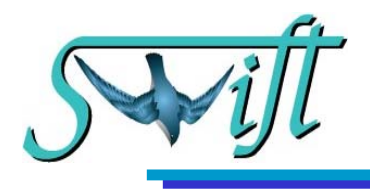

#### Pannelli Solari

# Cosa tagliare e come incollare (Fig. 4)

Colora d'argento i due legnetti lunghi 11 cm. Appuntisci gli estremi con un coltellino affilato ( chiedi aiuto ad un adulto!).

Ritaglia le due figure grigie (Fig.4) e piega ciascuna lungo la linea nera nel mezzo. Otterrai due triangoli attaccati per la base, con le superfici esterne grigie e quelle interne bianche. Posiziona i bastoncini in mezzo alle due superfici ripiegate, in modo che fuoriescano dal vertice di circa 6 cm, come in figura. Incolla tutto insieme come in figura qu<sup>i</sup> sotto.

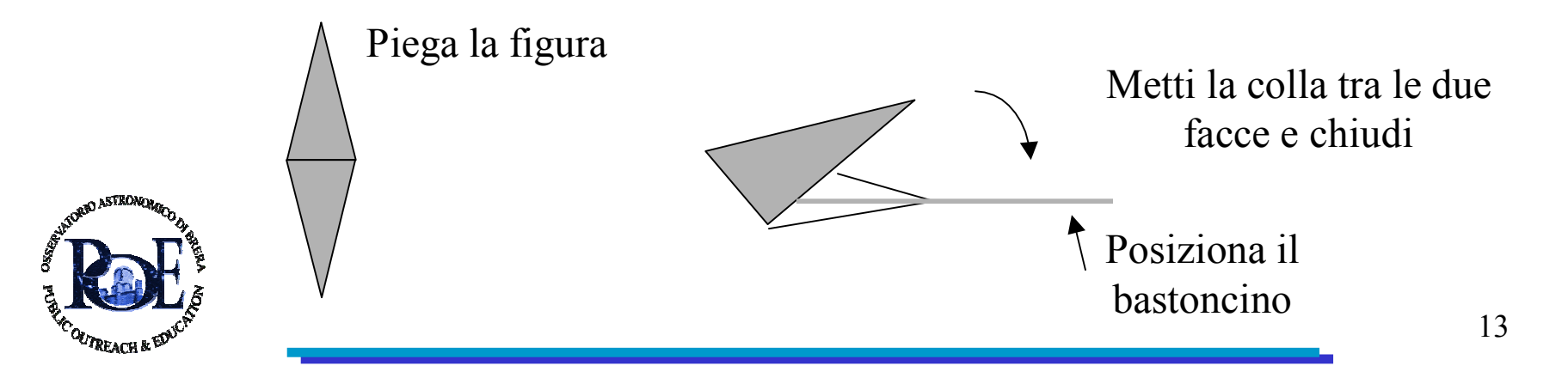

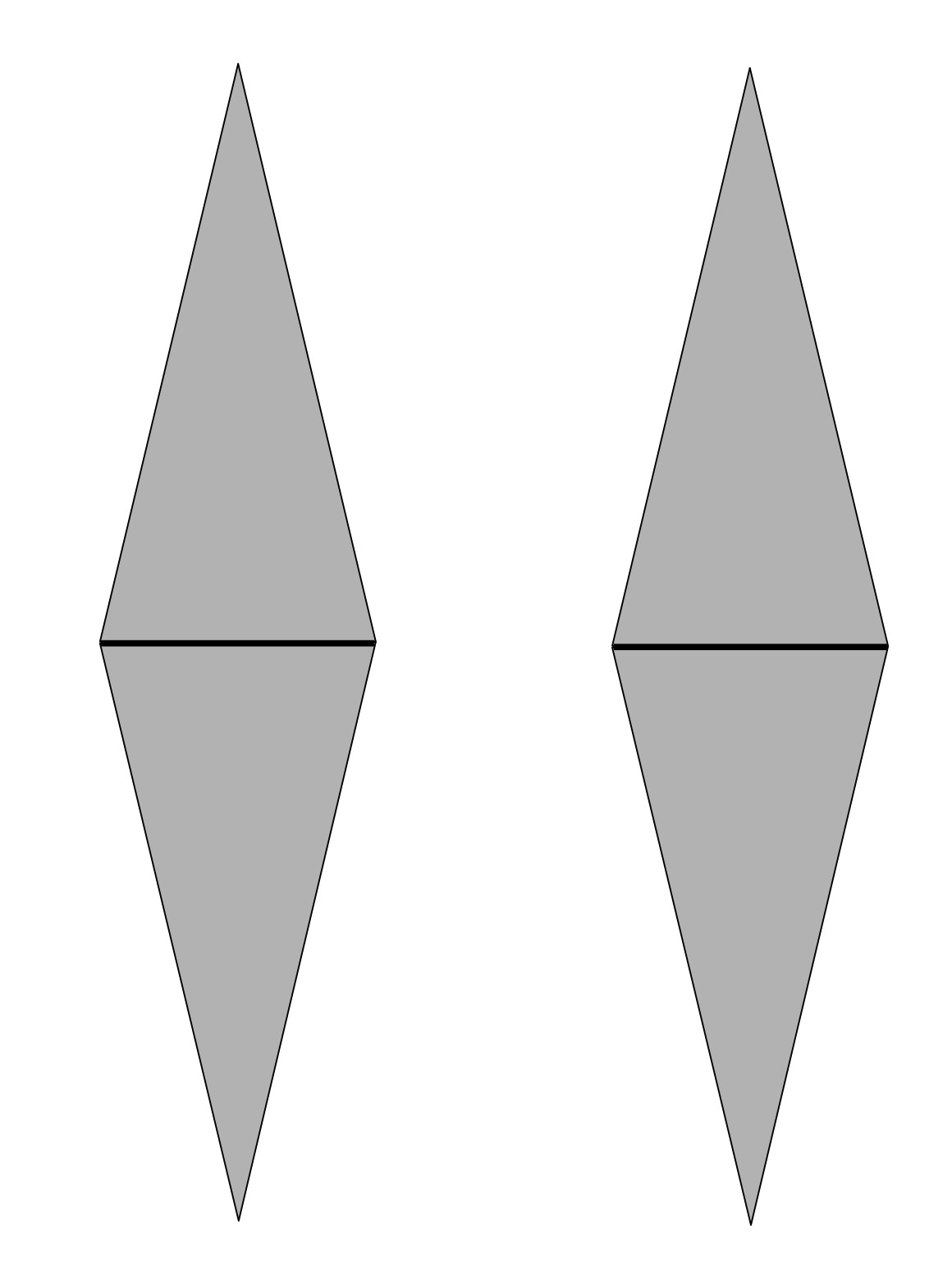

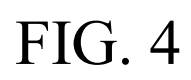

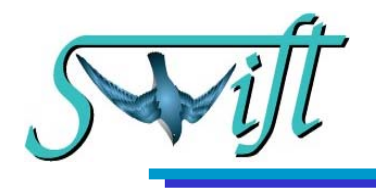

### Cosa tagliare e come incollare

# (Fig. 5, 5bis, 6, 6bis)

Taglia le figure 5 e 5 bis, formerai un pannello solare unendo le due parti come indicato in figura .

Incolla la sovrapposizione delle due parti per circa cm 10.5 come indicato qui sotto.

Ripeti queste operazioni per le figure 6 e 6bis, otterrai il secondo pannello solare.

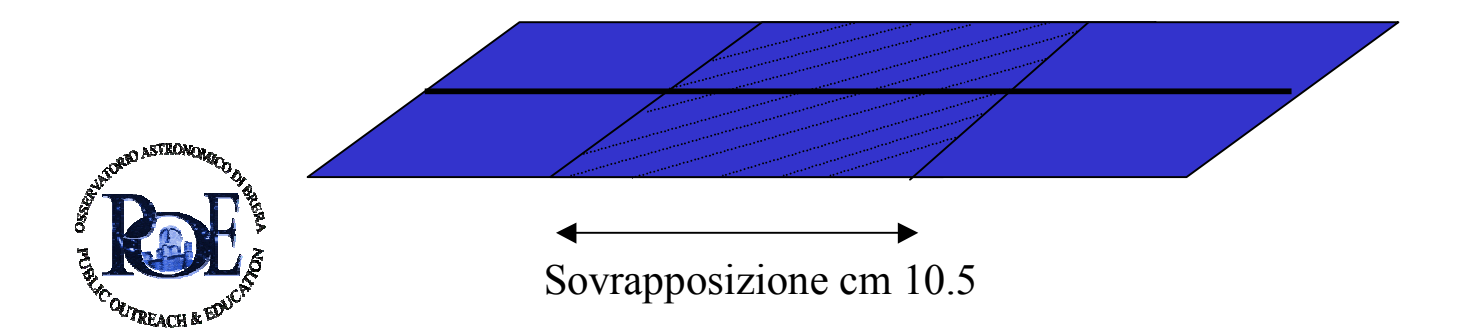

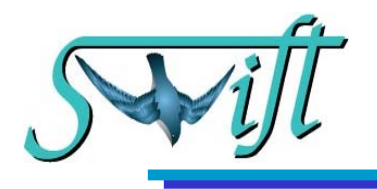

#### Cosa tagliare e come incollare

Per assemblare i pannelli segui la figura qui sotto. Piega nel centro seguendo la linea nera in modo che la parte blu rimanga all' esterno.

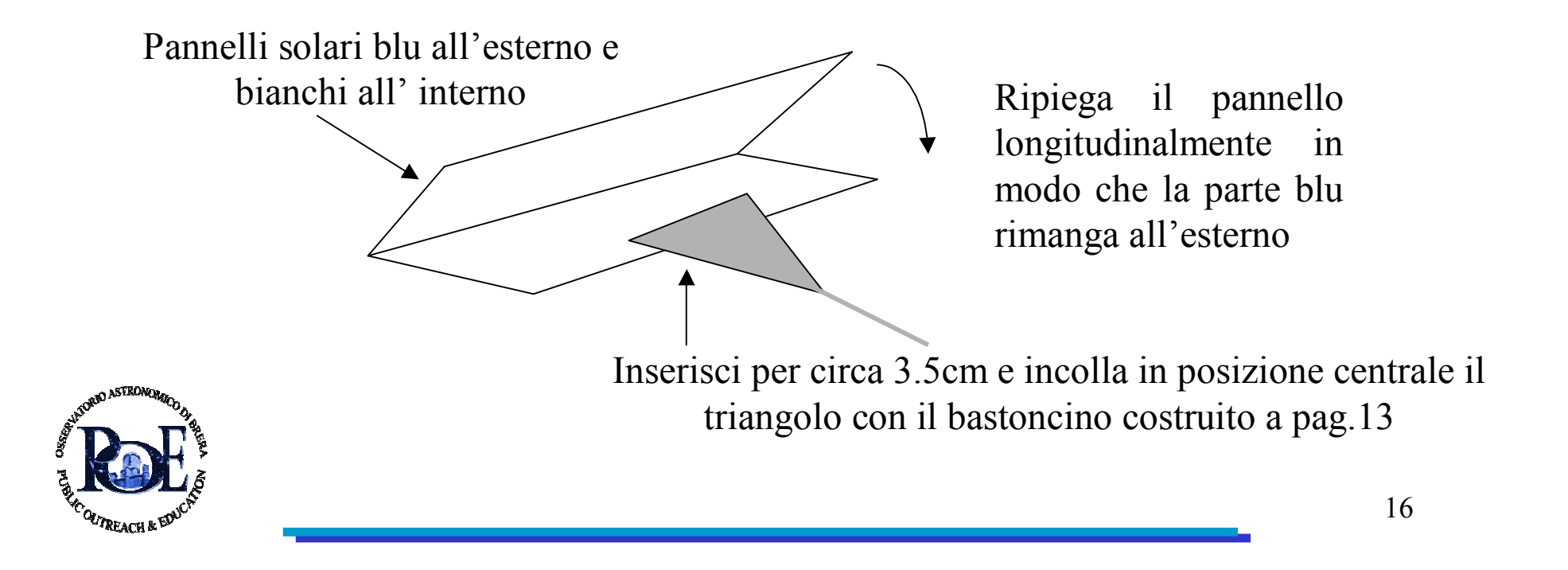

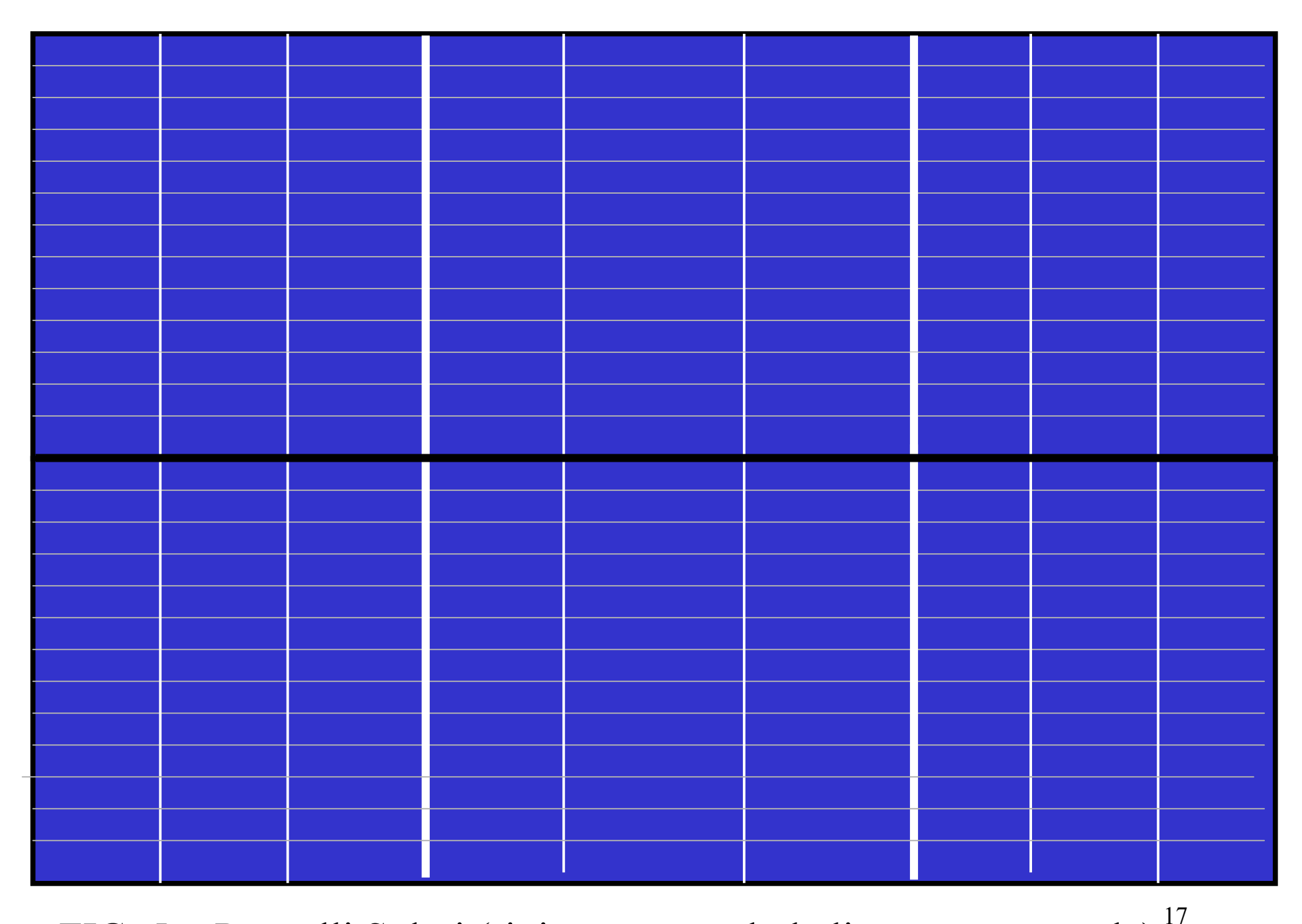

FIG. 5 Pannelli Solari (ripiega seguendo la linea nera centrale)

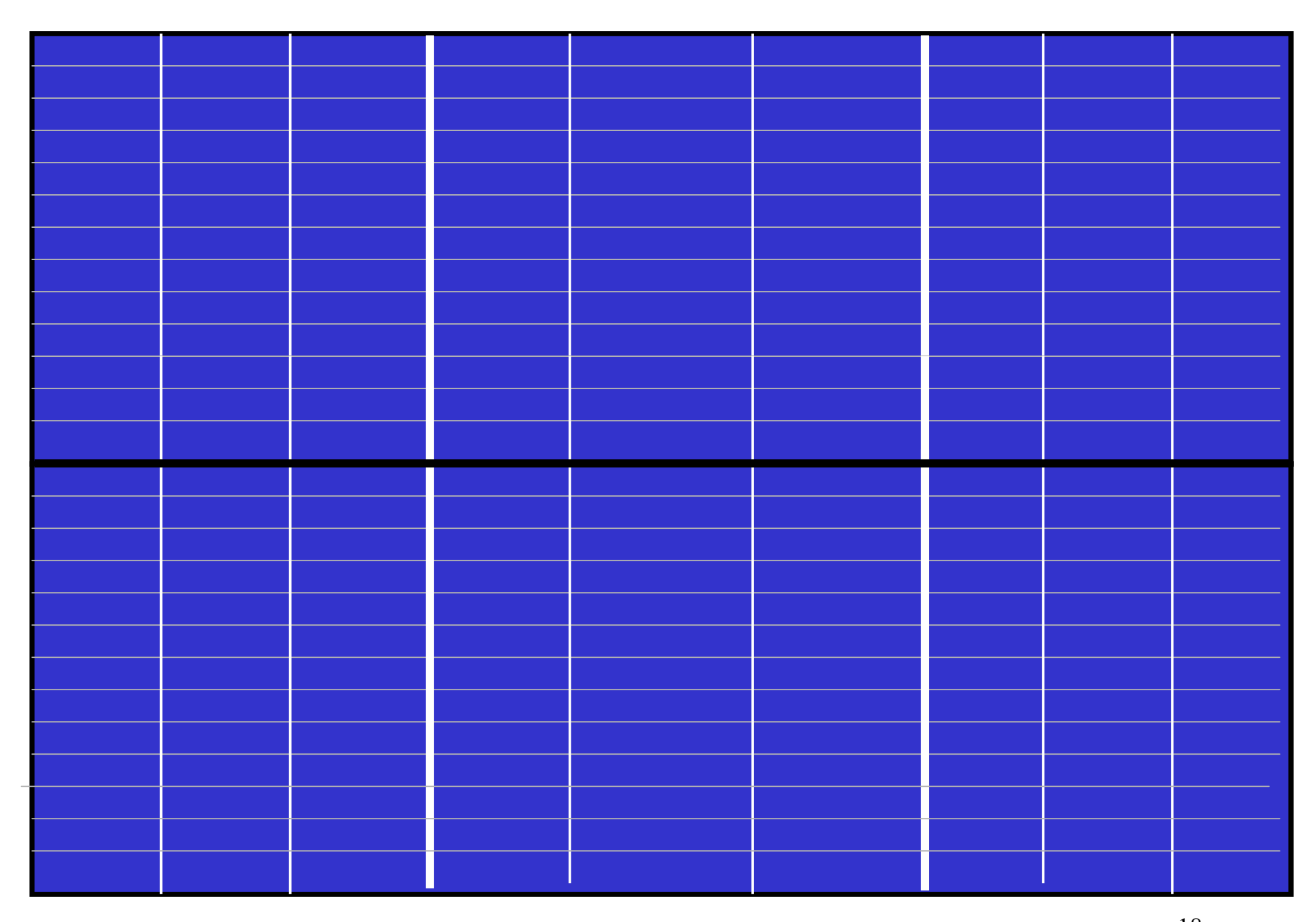

18FIG. 5bis Pannelli Solari (ripiega seguendo la linea nera centrale)

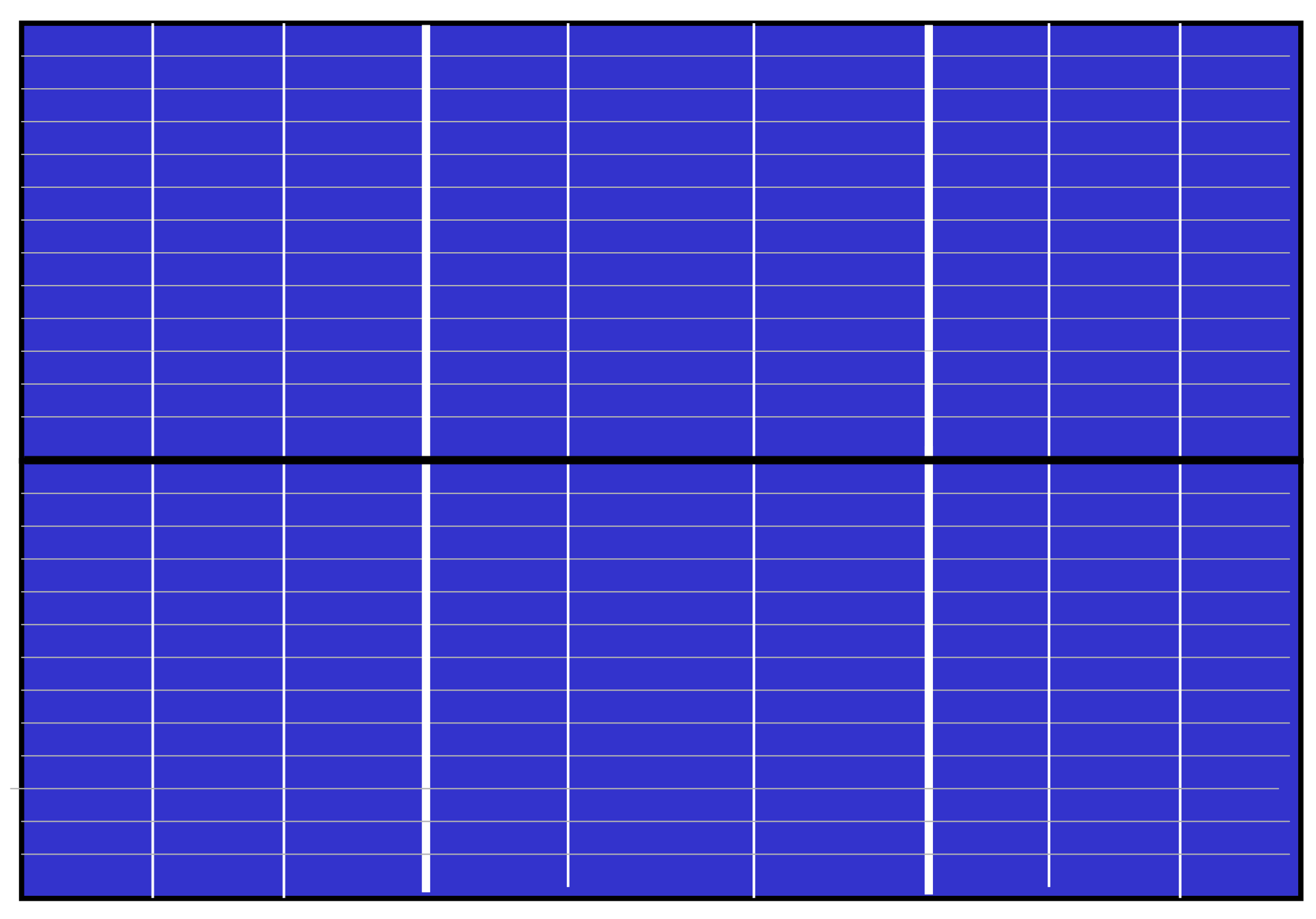

 $FIG. 6$  Pannelli Solari (ripiega seguendo la linea nera centrale)  $^{19}$ 

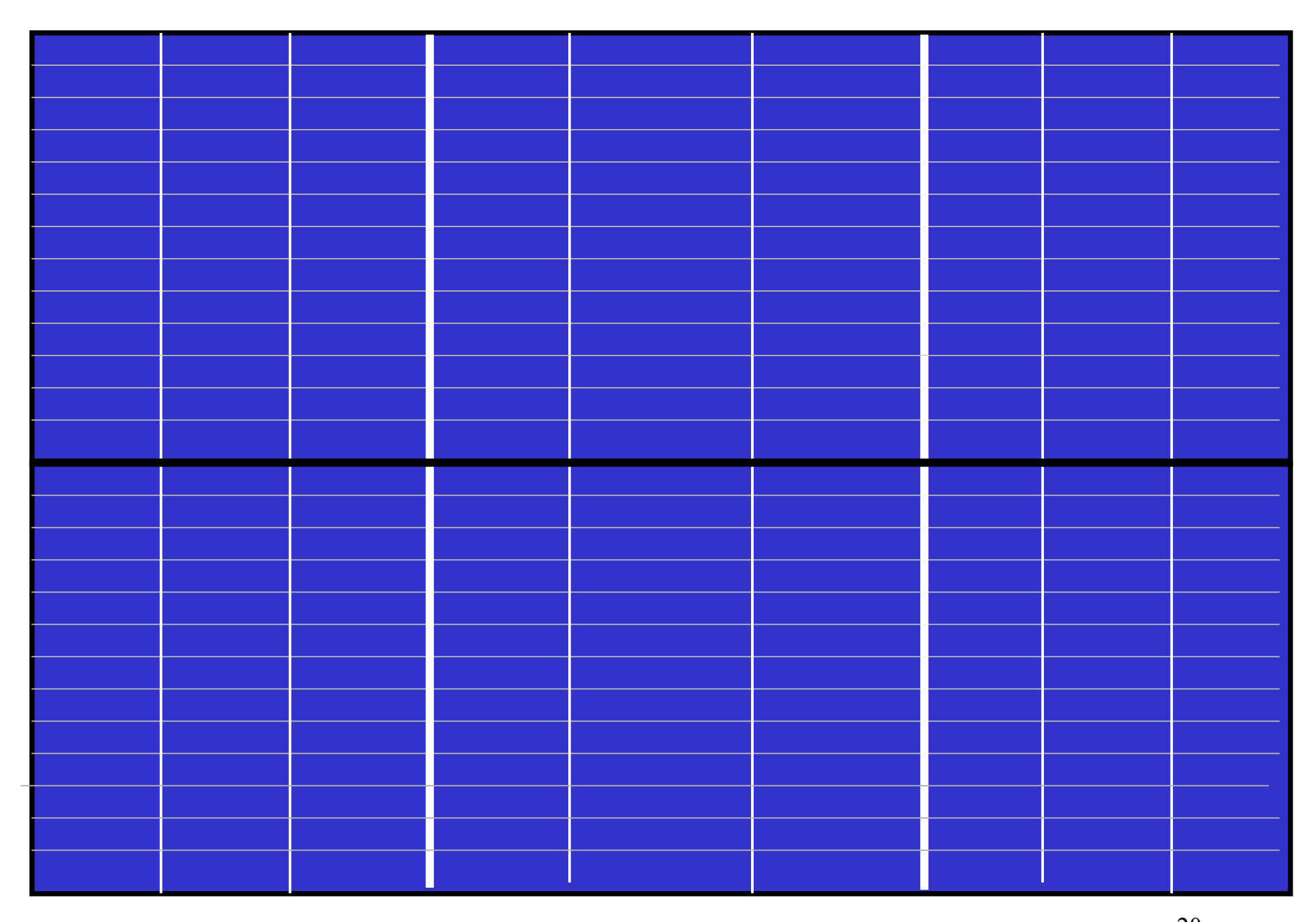

20FIG. 6bis Pannelli Solari (ripiega seguendo la linea nera centrale)

# Scatole di elettronica e giroscopi magnetici

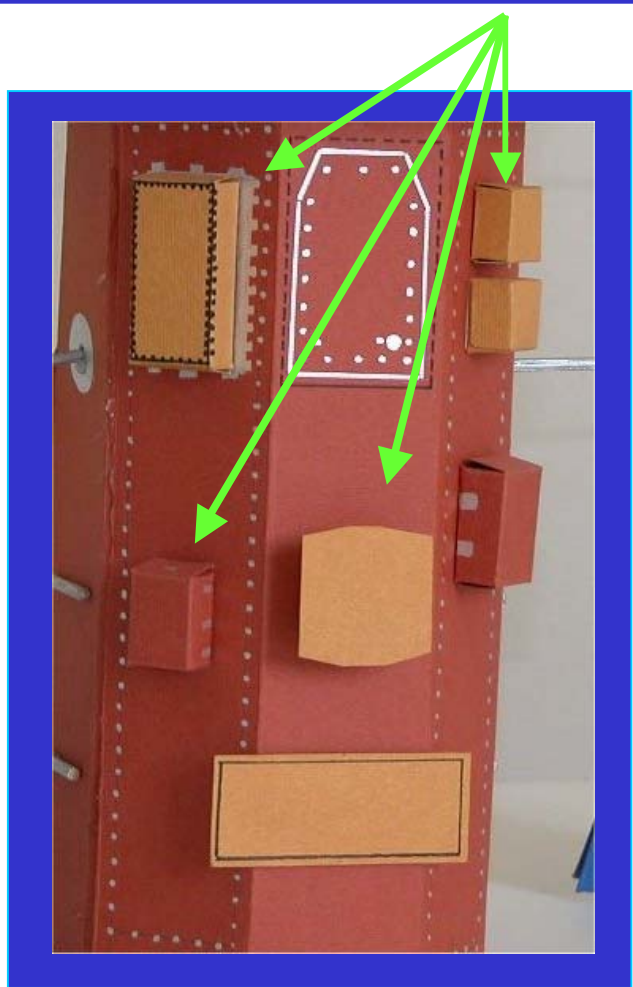

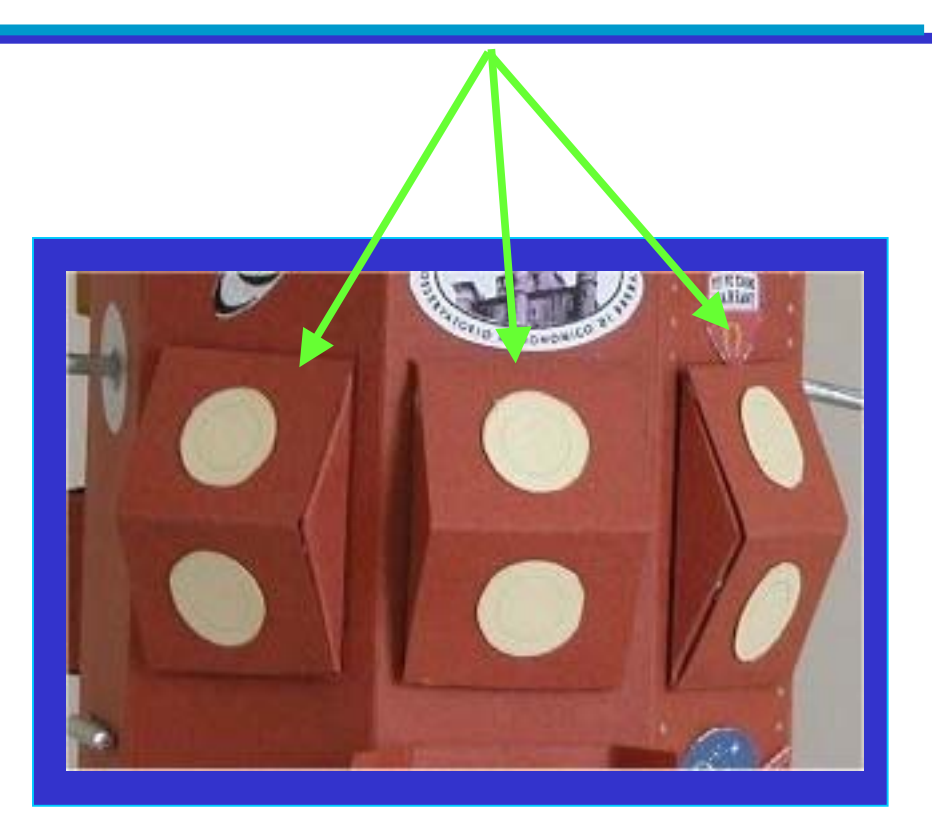

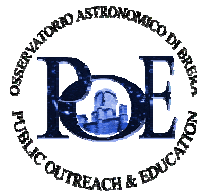

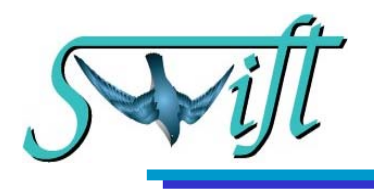

## Cosa tagliare e come incollare Fig. 7,8,9

Ritaglia le singole figure, piega lungo le linee nere continue, piega le linguette e incollale alla corrispondente parte interna di ciascuna scatola, in modo da richiudere le scatole.

Successivamente incollerai ciascuna scatola nel corrispondente posto sul corpo principale del satellite.

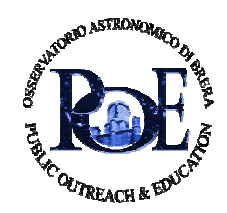

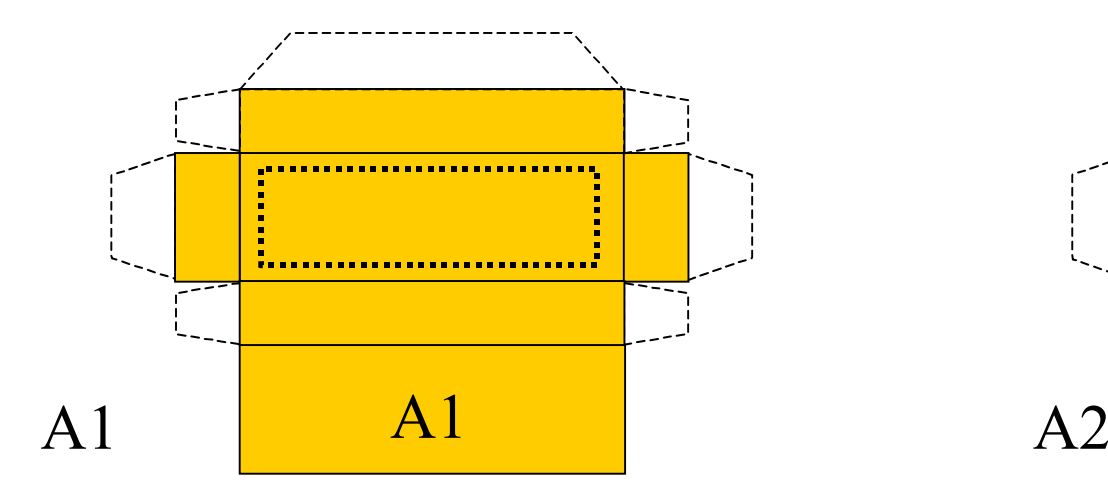

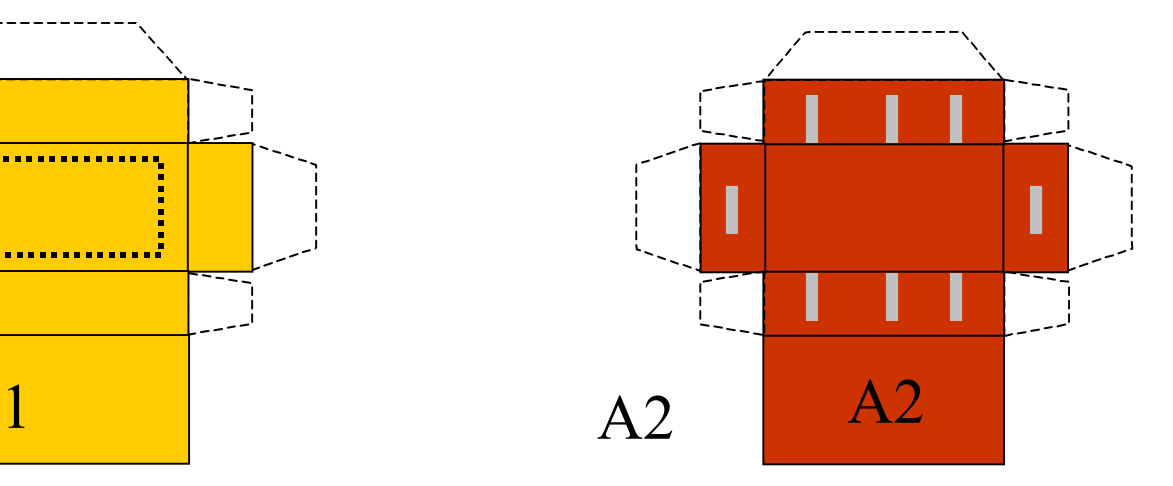

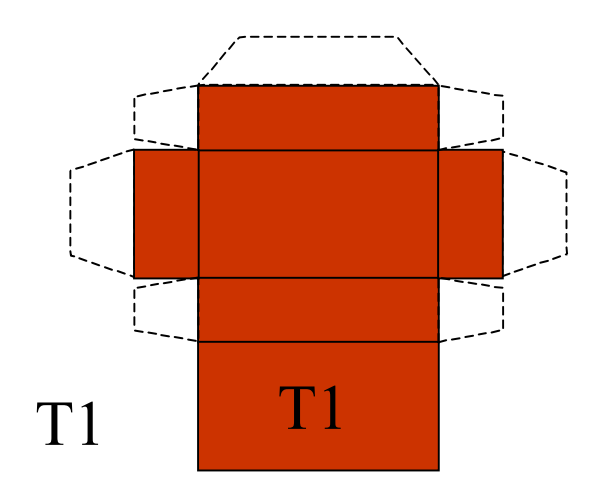

Taglia, piega e assembla ciascuna scatola che incollerai successivamente sul corpo principale del satellite.

#### FIG. 7

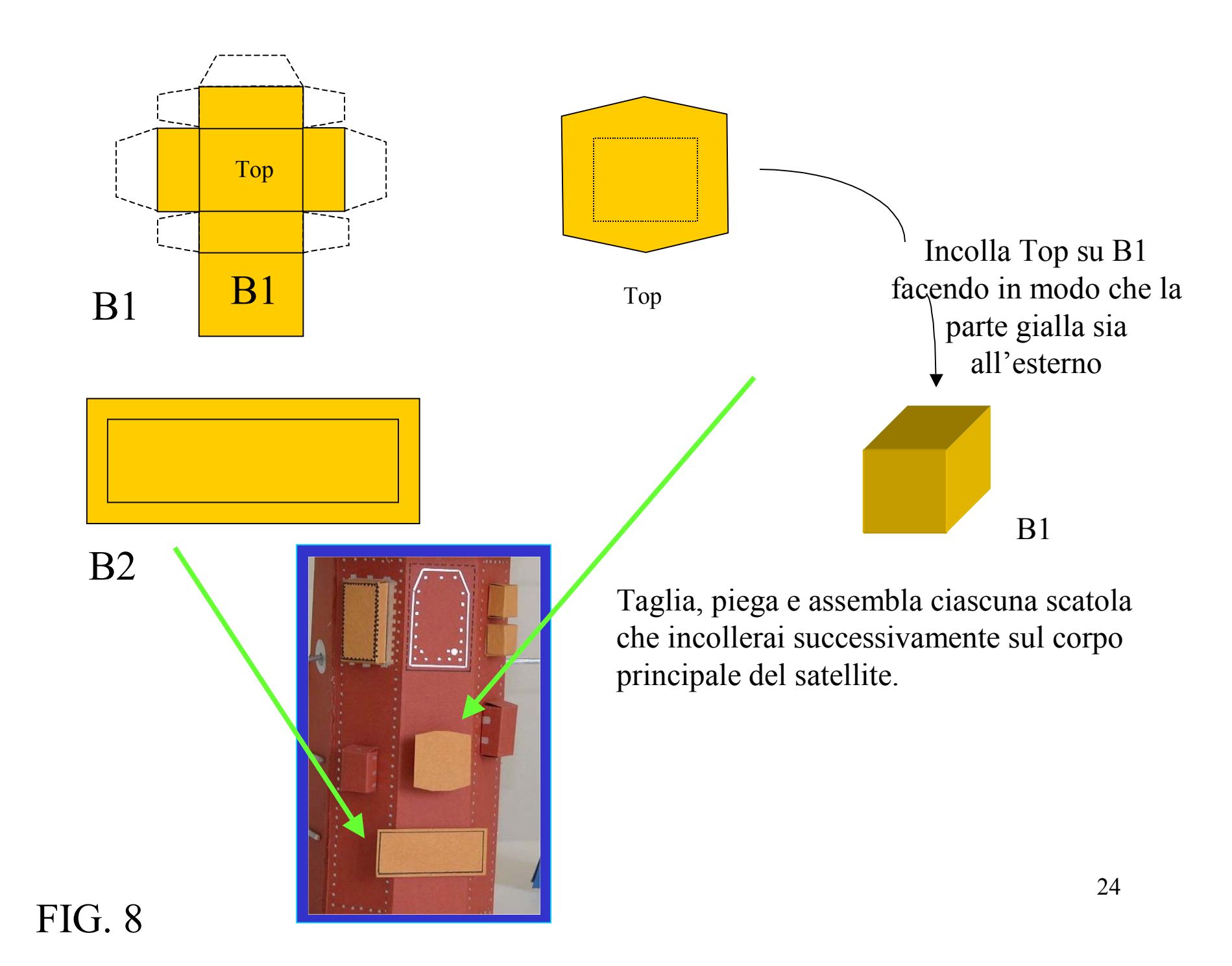

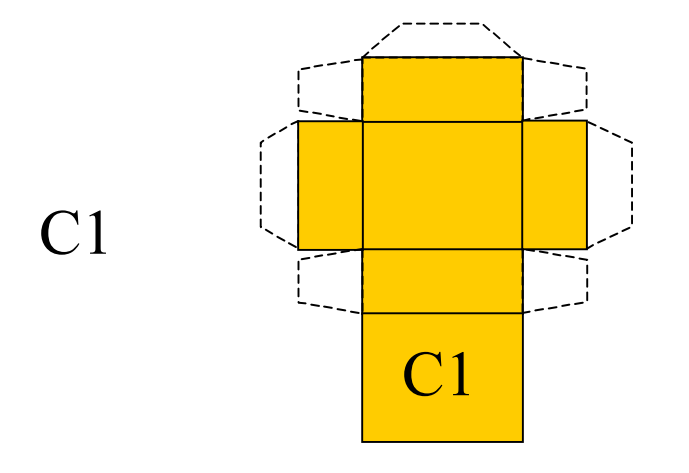

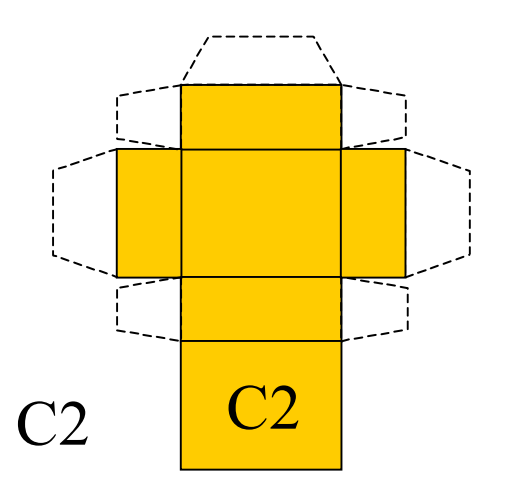

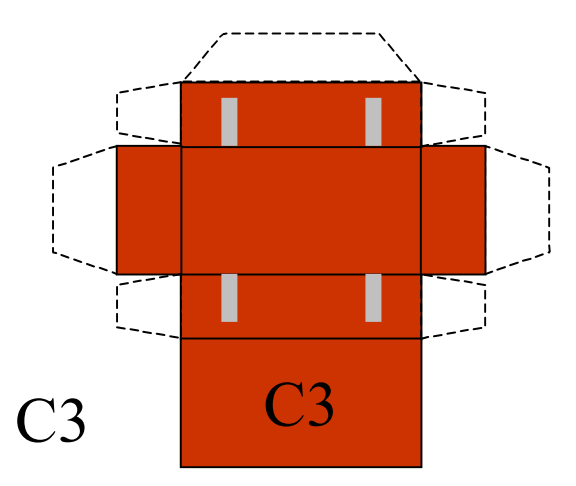

Taglia, piega e assembla ciascuna scatola che incollerai successivamente sul corpo principale del satellite.

#### FIG. 9

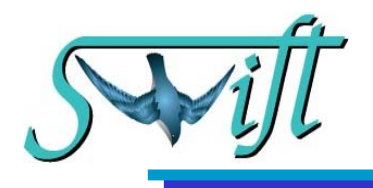

## Cosa tagliare e come incollare (Fig. 10,11)

Piega E1 e G1 e F1 ( Fig. 10 e 11) come indicato dalle frecce. Piega i triangoli laterali e incolla le alette sotto i rettangoli con i cerchi bianchi, otterrai un solido come in figura qui sotto che incollerai piu' tardi sul corpo principale del modello.

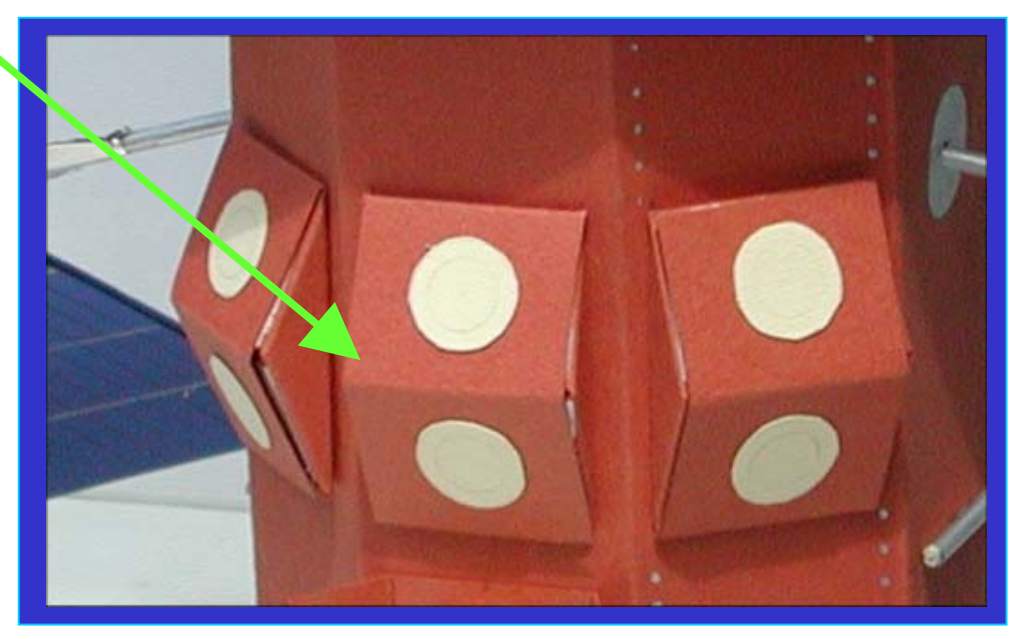

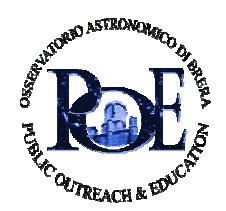

#### FIG. 10

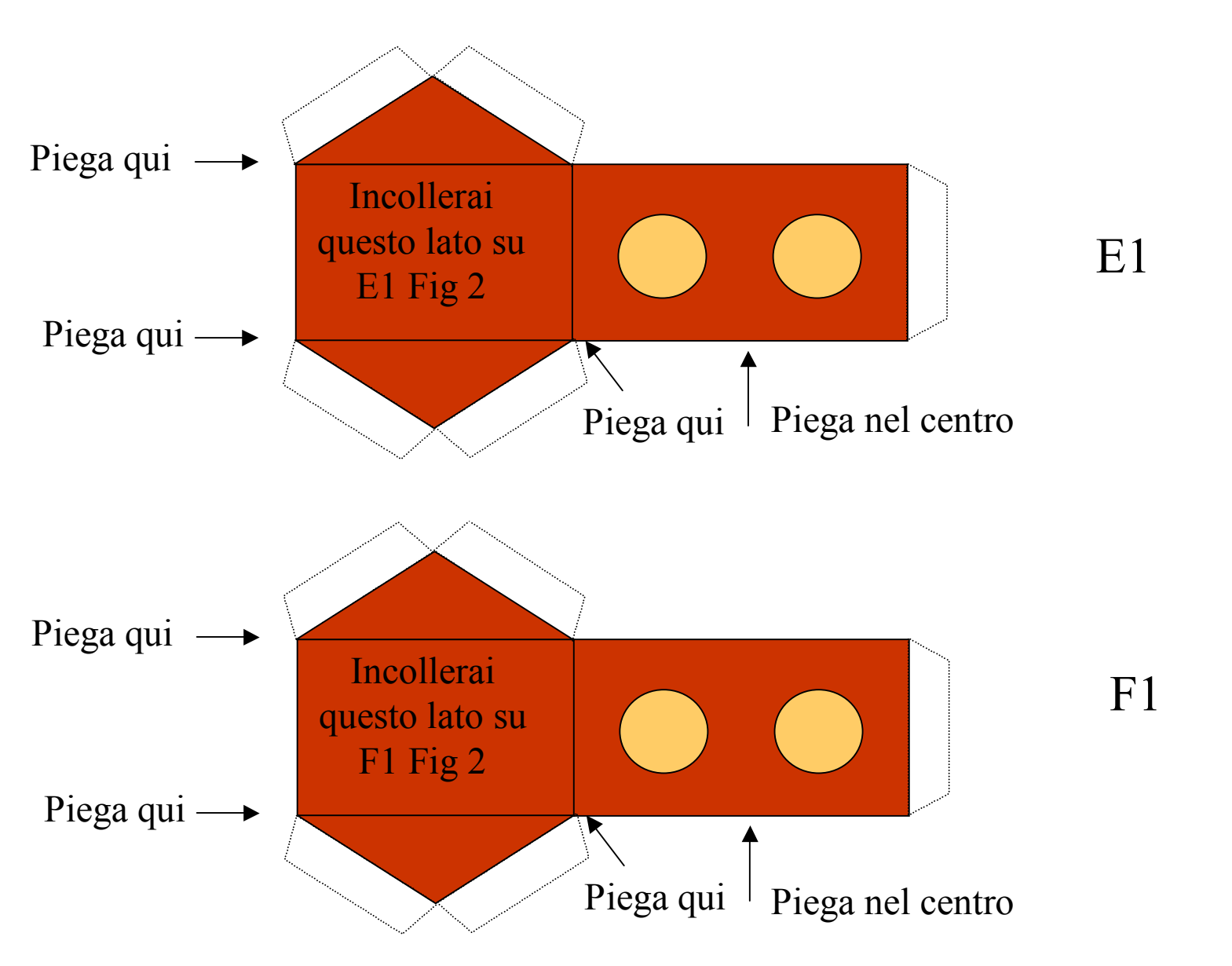

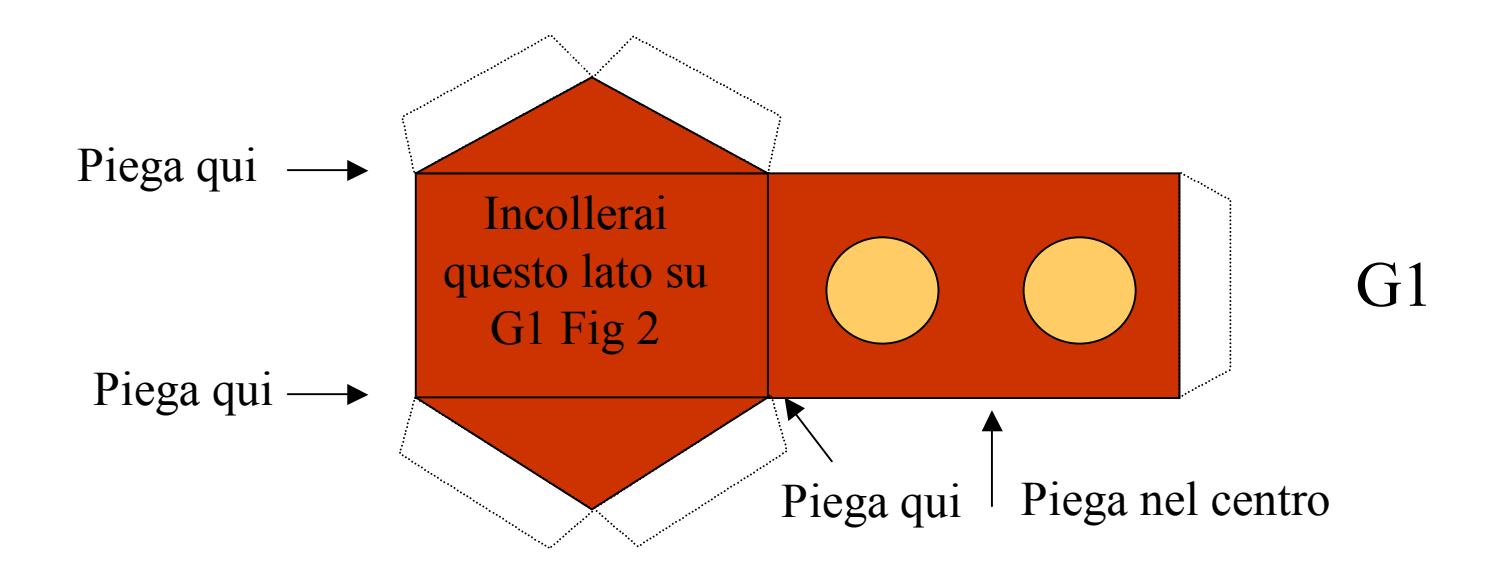

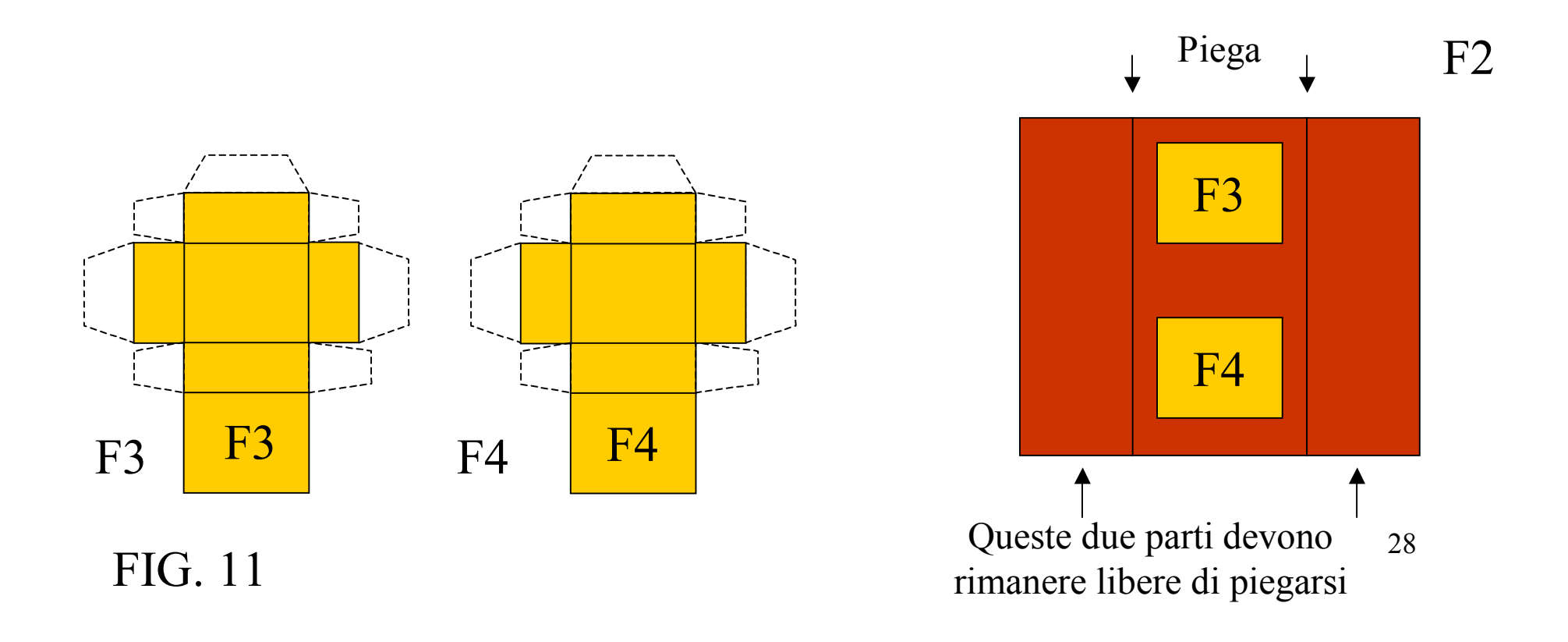

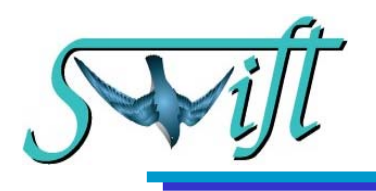

Incolla ciascuna piccola scatola ottenuta dalle Fig. 7,8 ,9 e 10, 11 nel corrispondente posto, sul corpo principale del satellite, contrassegnato dalla stessa lettera A1, A2, etc…

Incolla i bastoncini di 3.5 cm di lunghezza colorati in argento sulle linee grigie disegnate sul corpo principale del satellite.

Sulla parte interna del corpo principale, cioe` sotto il foglio, in corrispondenza dei cerchi grigi, incolla i due cubetti di polistirolo. Serviranno come supporto e rinforzo dove infilerai i bastoncini dei pannelli solari.

Ora puoi chiudere il parallelepipedo incollando il sopra e il sotto della Fig.1 all' alto e basso del corpo principale del satellite. Infine chiudi il parallelepipedo lateralmente incollando l'aletta bianca di Fig.3 alla parte interna del corpo principale che rimane libera.

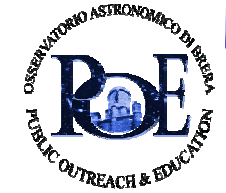

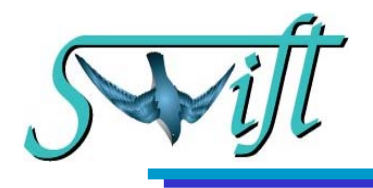

Il "telescopio che avvista le esplosioni": come indica il nome, avverte se nella regione di cielo in cui e` direzionato e` avvenuto un GRBs, ne misura la posizione e l' intensita` e orienta il satellite in modo tale che gli altri due telescopi (XRT e UVOT, vedi le relative pagine) siano posizionati con precisione in direzione dell' evento.

BAT invia inoltre a terra i dati sull' esplosione allertando automaticamente i telescopi da terra e gli astronomi via web etc.

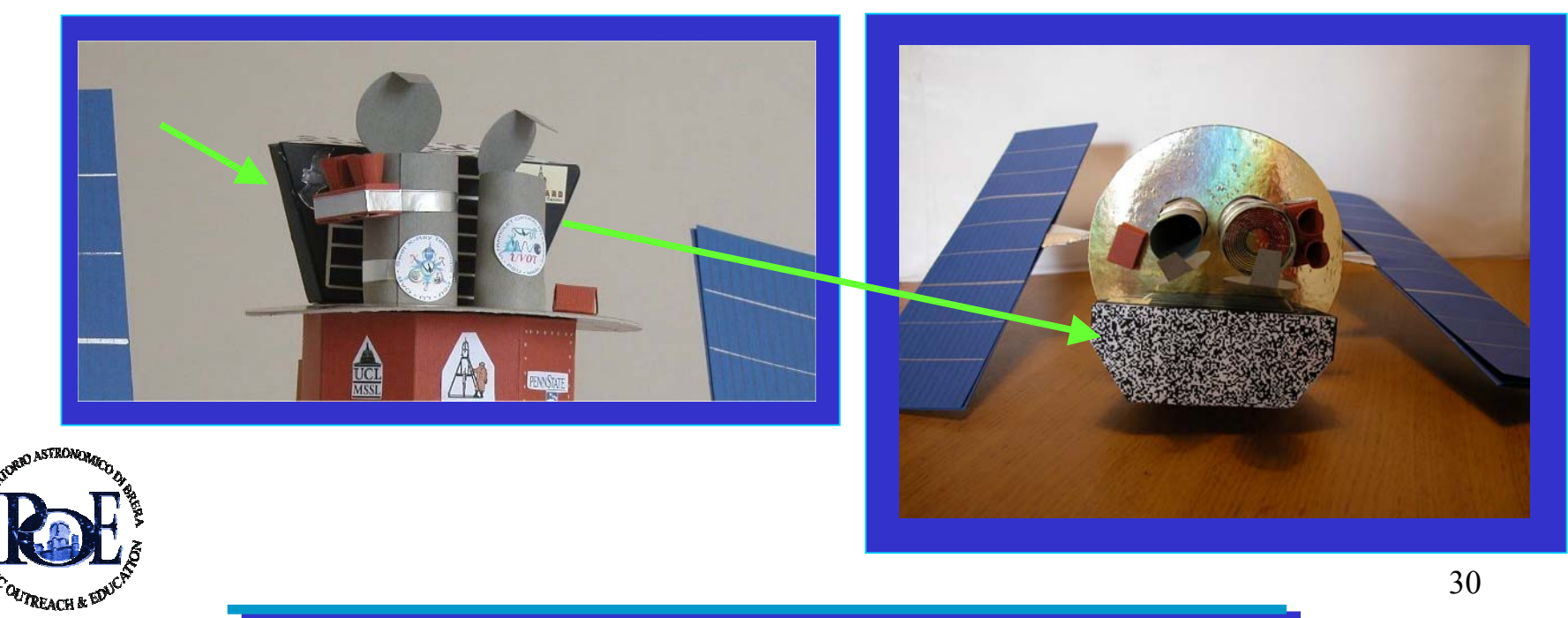

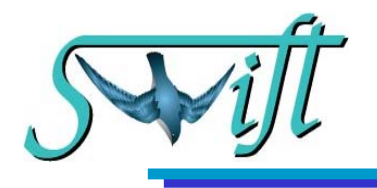

# Cosa tagliare e come incollare (Fig. 12)

Ritaglia la figura grigia (Fig. 12), piega le alette e incollale insieme.

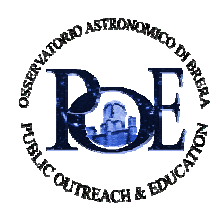

31

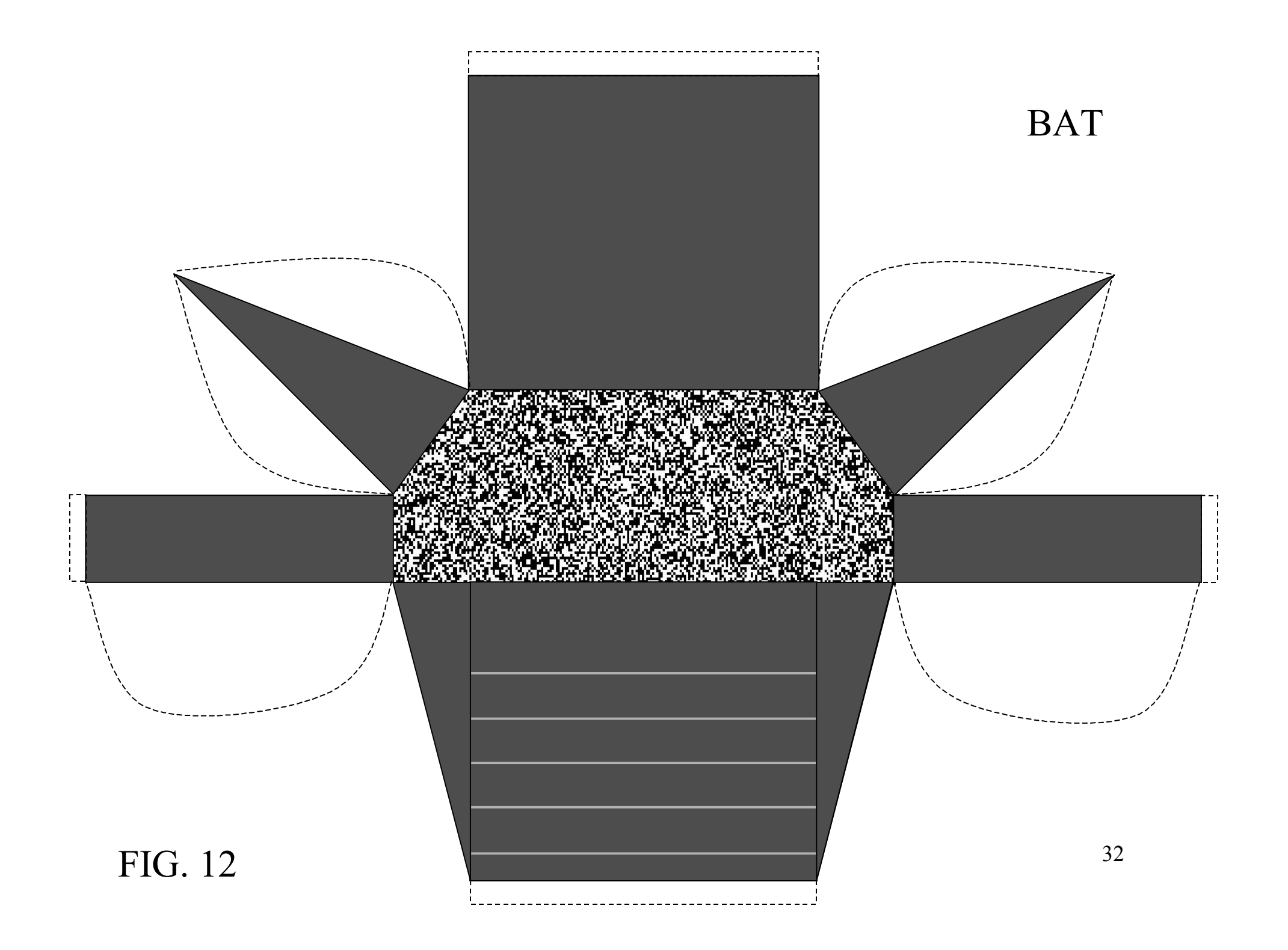

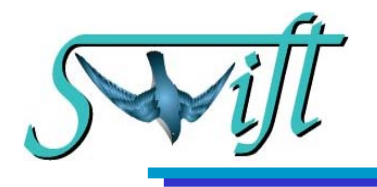

E`il telescopio sensibile ai raggi X. Viene direzionato sulla sorgente di raggi X dai dati forniti da BAT. Una volta puntato sulla sorgente, non solo ne misura la luminosita`, ma anche la posizione con altissima precisione. Invia questi dati di puntamento ai telescopi a terra che possono cosi` osservare il fenomeno alle lunghezze d' onda da qui osservabili.

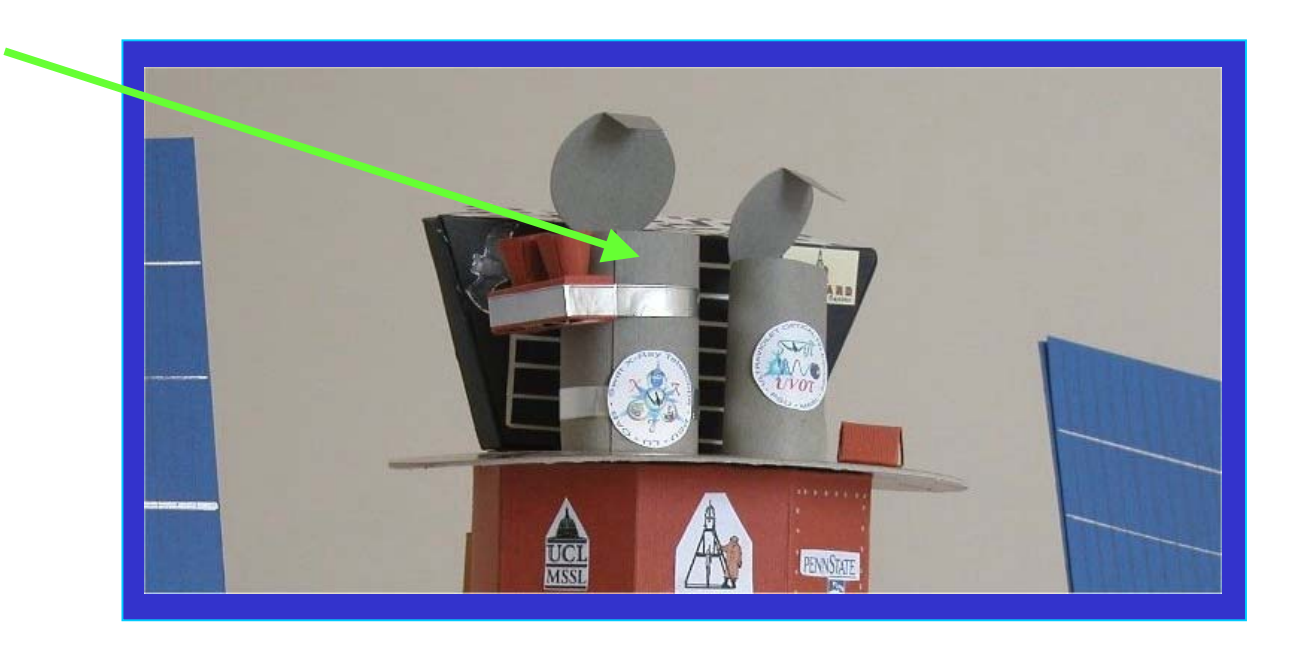

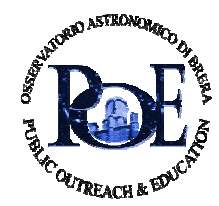

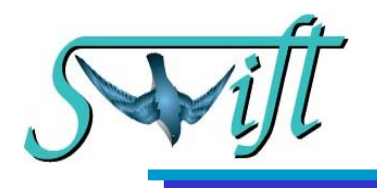

### Cosa tagliare e come incollare (Fig.13)

Taglia la figura grigia ( Fig. 13). Fai attenzione a non distaccare il rettangolo dal cerchio grigio; devono rimanere attaccati! Piega l' aletta bianca.

Taglia il cerchio giallo con le sue alette bianche, piegale.

Incolla un'aletta del cerchio giallo nella parte interna del rettangolo grigio ( cioe` sotto il foglio ) in modo tale che il cerchio giallo sia all' altezza della freccia.

Arrotola il rettangolo attorno al cerchio giallo fino ad incontrare l' altra aletta bianca, incollala alla parete interna e continua ad arrotolare fino alla sovrapposizione del lato lungo del rettangolo grigio con l'aletta bianca, incolla il lato lungo sopra l'aletta bianca in modo da chiudere il cilindro. Il cerchio grigio in cima fungera`da coperchio per il telescopio.

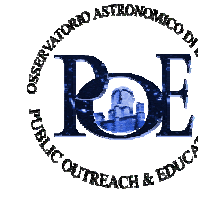

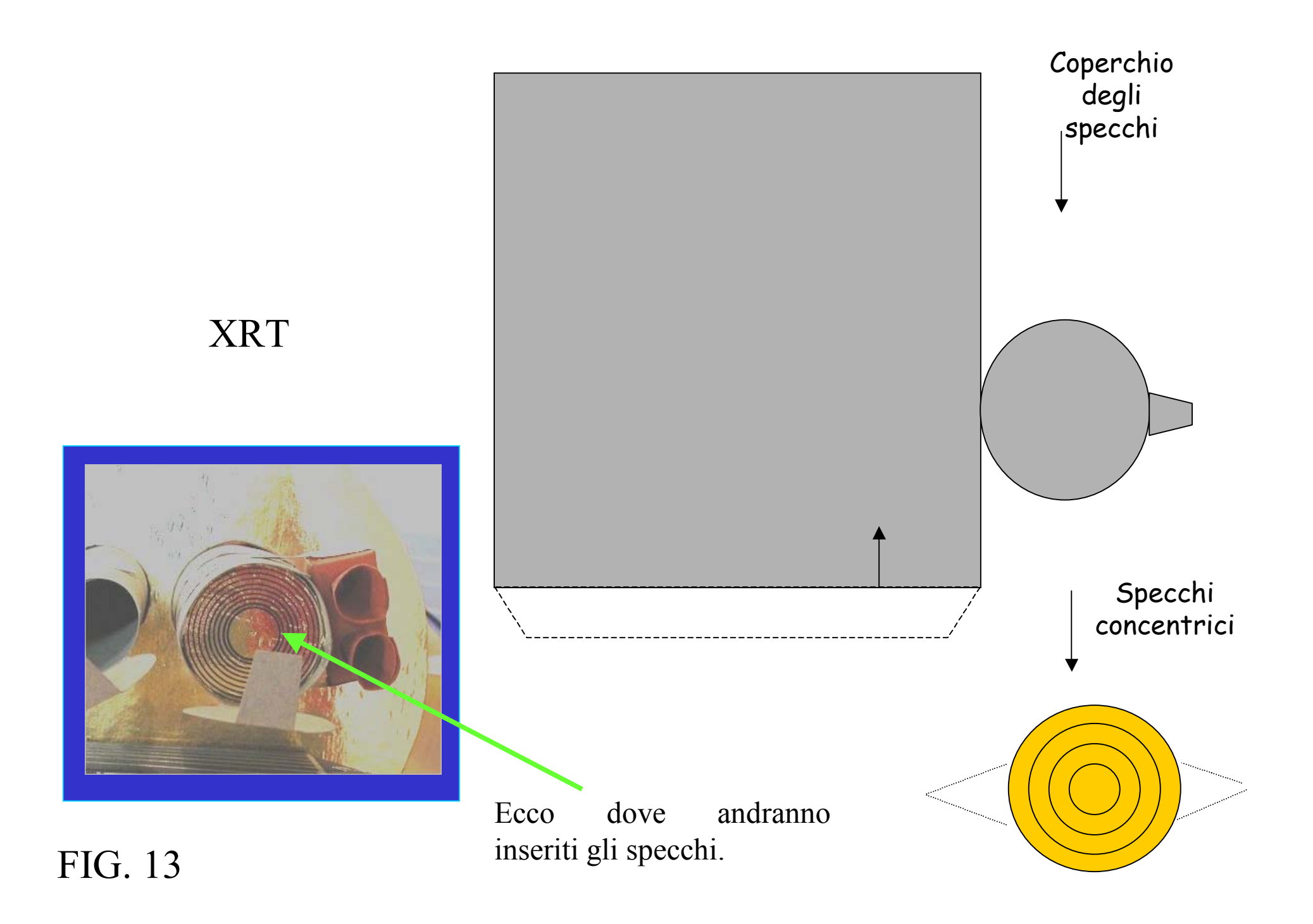

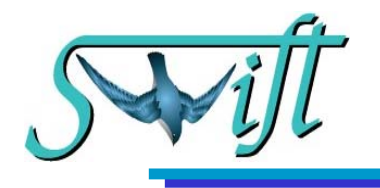

E` il telescopio sensibile sia alla radiazione visibile che all' ultravioletto. Attua misure per la determinazione della curva di luce e prepara anche una mappa di un piccolo campo di oggetti vicini al GRB. Invia quindi a terra i dati e la mappa.

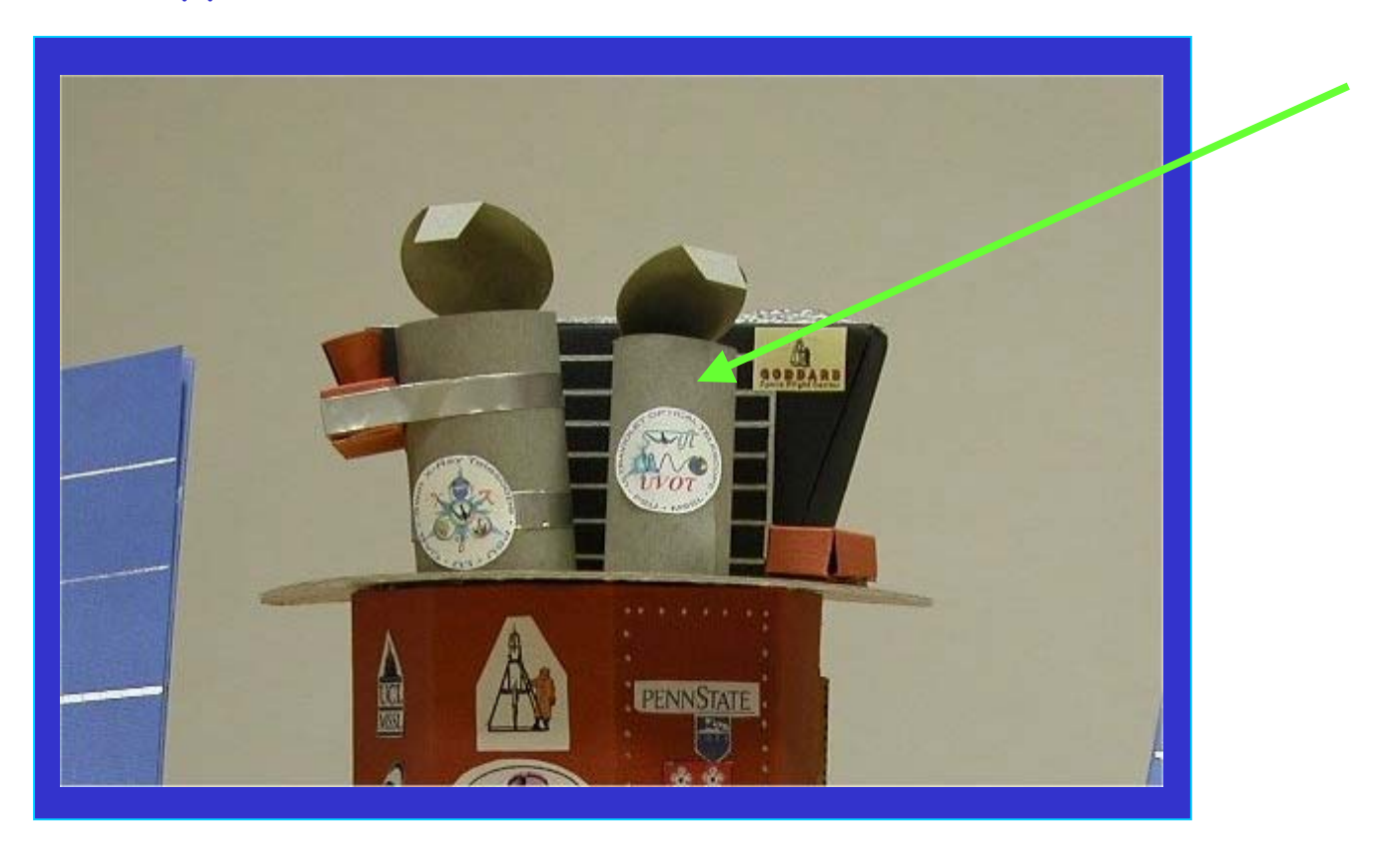

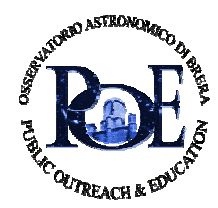

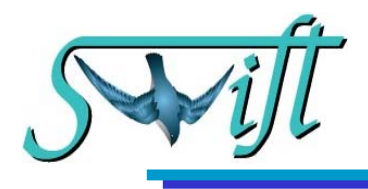

## Cosa tagliare e come incollare (Fig.14)

Taglia la figura grigia (Fig. 14). Fai attenzione a non distaccare il rettangolo dal cerchio grigio; devono rimanere attaccati! Piega l' aletta bianca.

Arrotola il rettangolo ( a formare un cilindro) e incolla l' aletta sotto il lato lungo in modo da chiudere il cilindro. Il cerchio grigio funzionera` come un coperchio del telescopio.

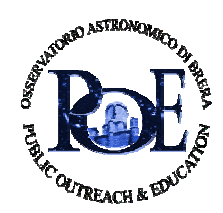

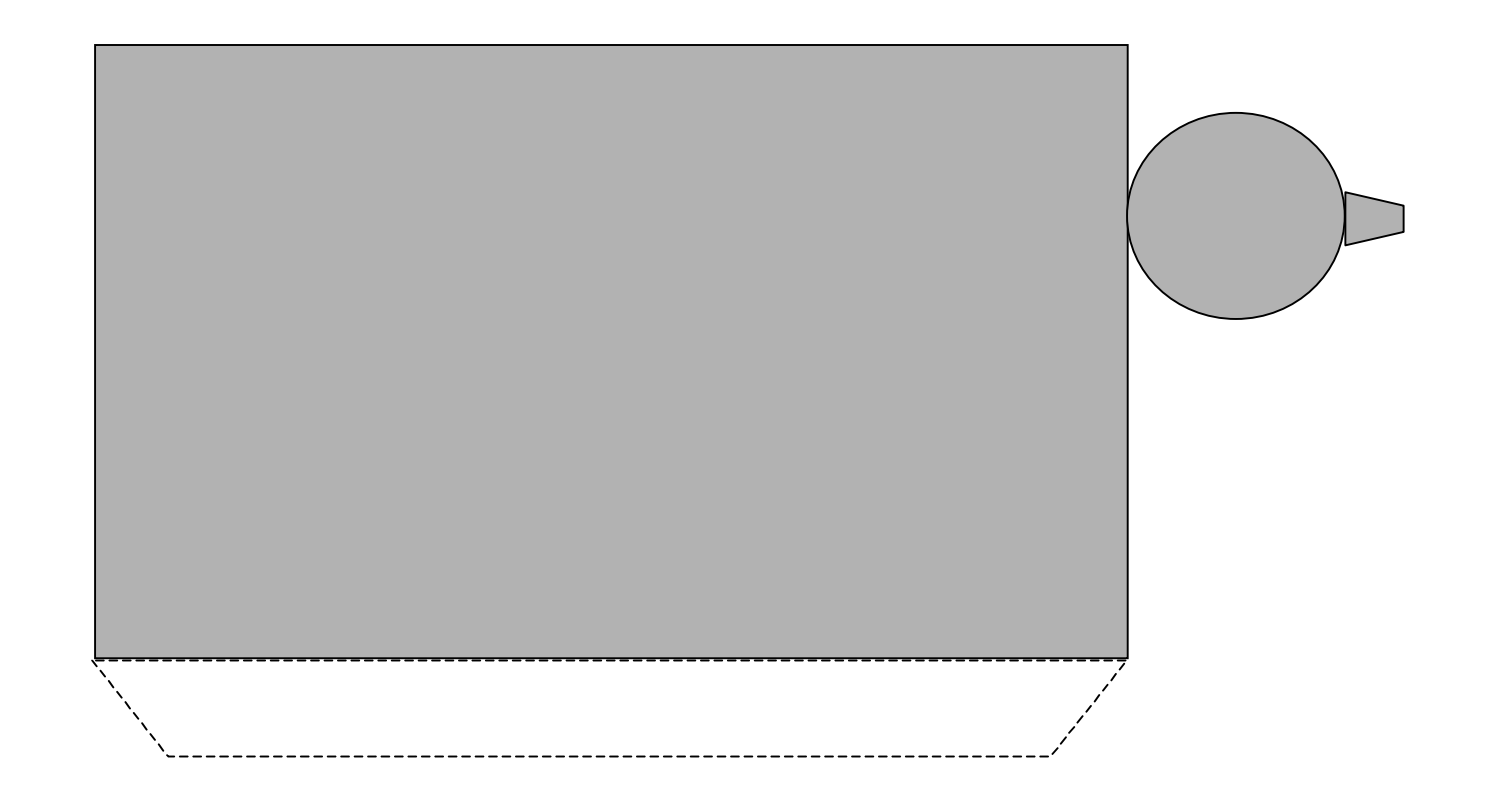

FIG. 14 **UVOT** 38

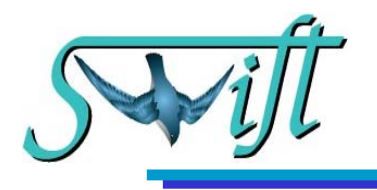

" Inseguitori di stelle" sono piccoli telescopi che permettono di individuare esattamente la zona di cielo in cui il satellite sta puntando e in cui dovra` rimanere.

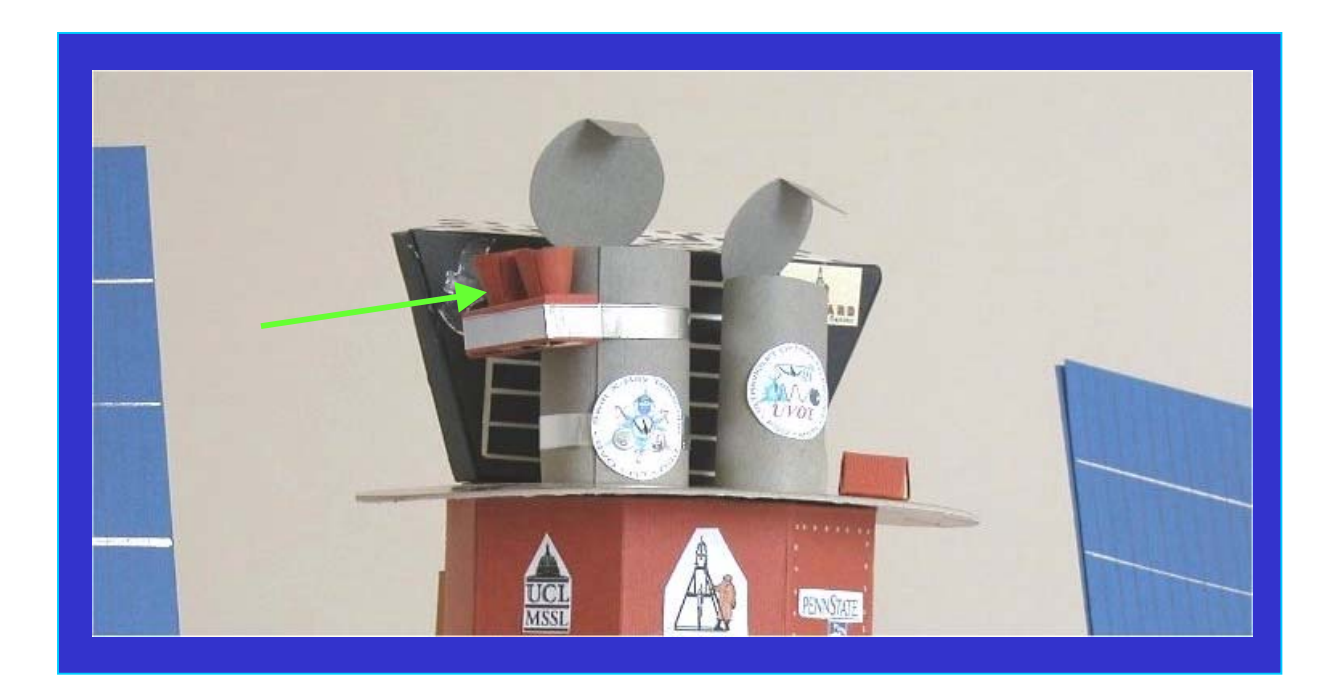

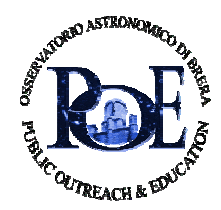

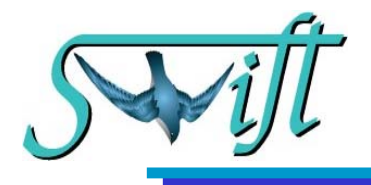

#### Cosa tagliare e come incollare (Fig.15)

Ritaglia la scatola (Fig.15 alto), e taglia i due cerchi, al loro posto otterrai due buchi. Ripiega le alette bianche e assembla la scatola.

Ritaglia le due figure Z e Y; arrotola ciascuna di esse, in modo da formare due coni. Prova a inserirli negli appositi buchi della scatoletta in modo da lasciarli sporgere di circa 1 cm ( il vertice si pieghera` un po'). Chiudi i due coni incollando i due lati diritti. Metti un po' di colla sopra la parte piegata . Quindi infila ciascun conetto nel rispettivo buco della scatola e fai in modo che i vertici vi restino incollati.

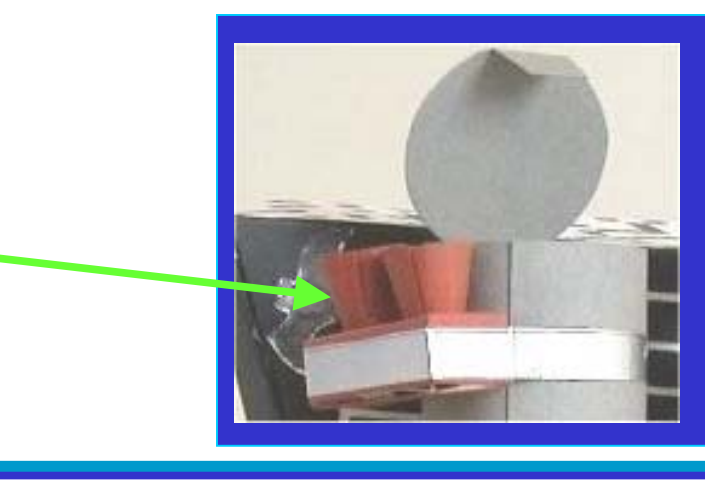

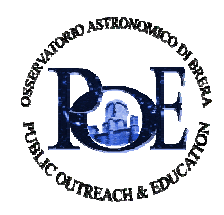

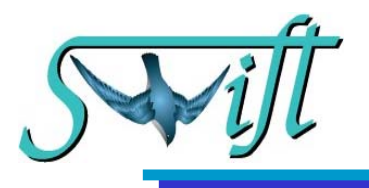

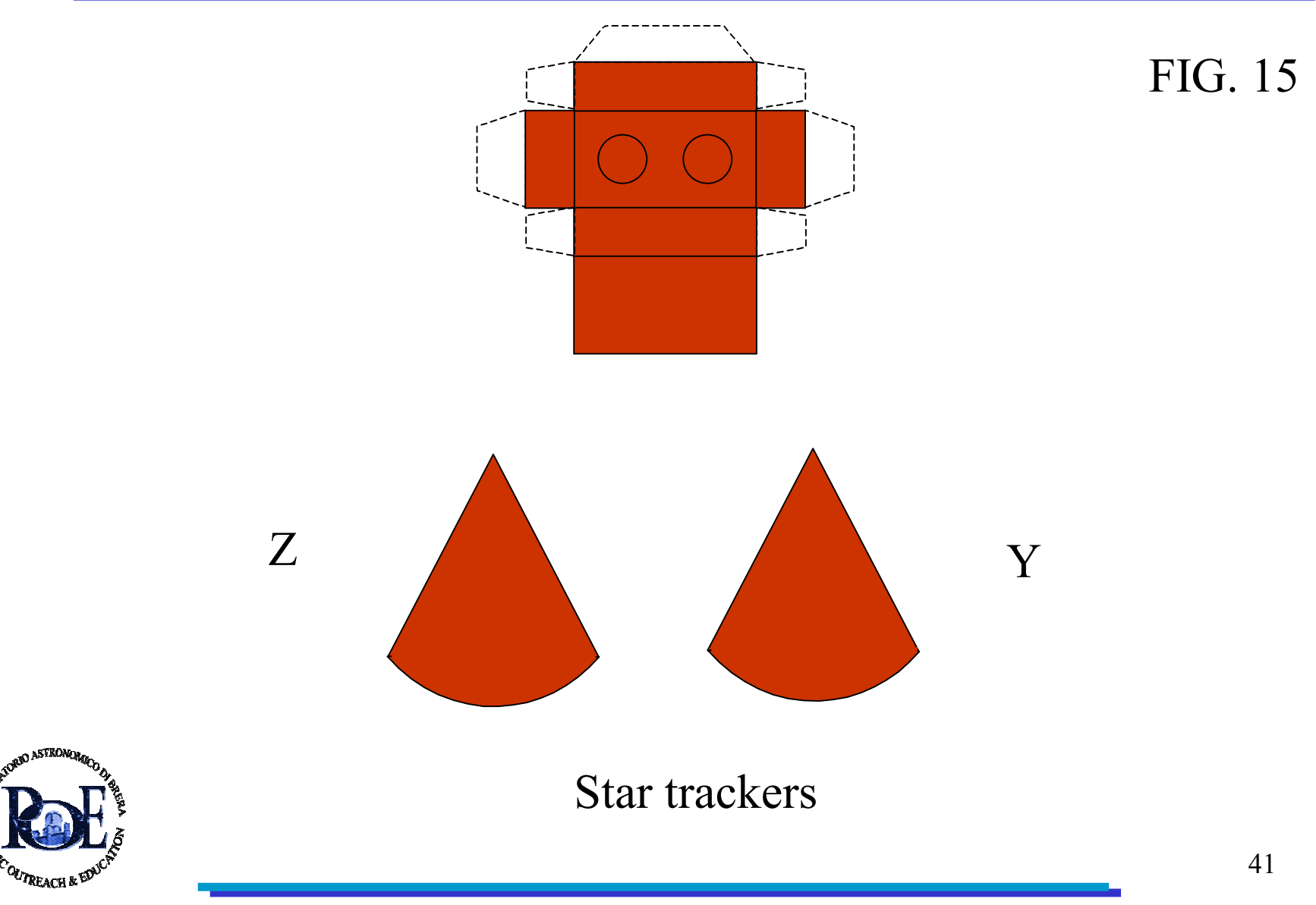

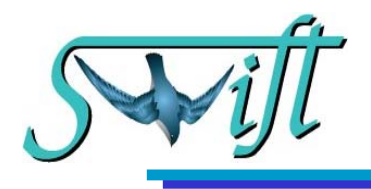

Utilizzando il nastro adesivo argentato, fissa la scatolina con gli star tracker a circa 1.5 cm dalla sommita` di XRT.

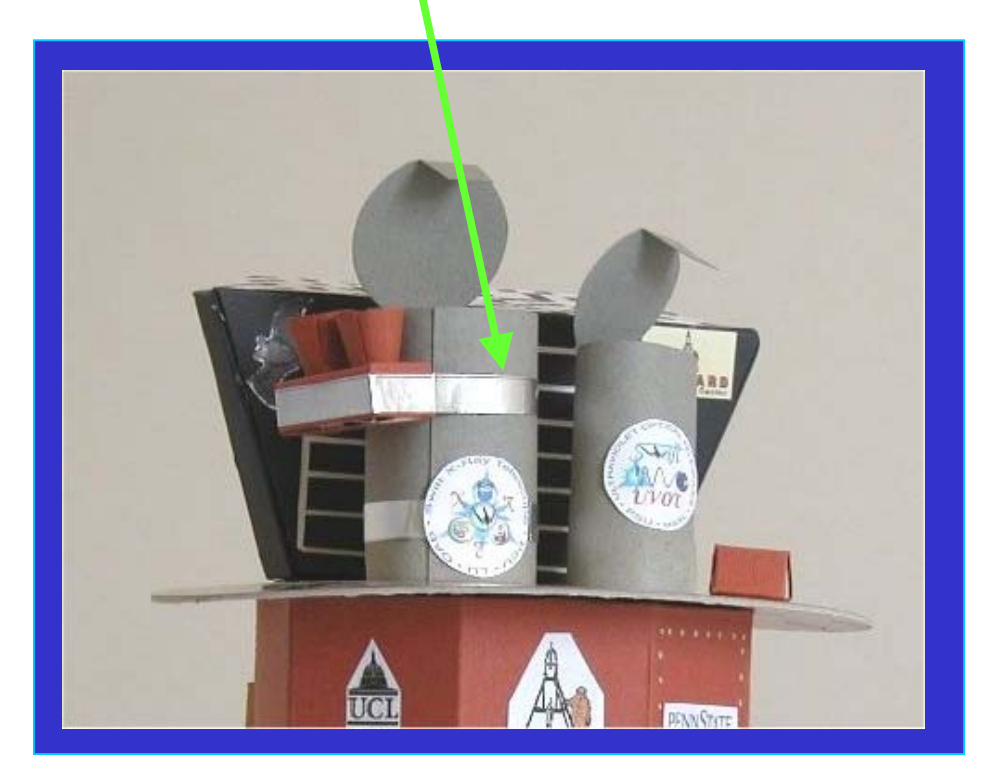

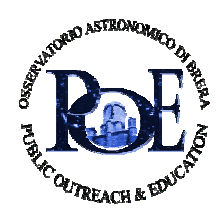

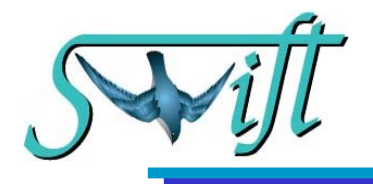

Il banco ottico e`una struttura metallica molto rigida alla quale vengono fissati tutti gli strumenti, in modo che rimangano puntati nella stessa direzione con alta precisione.

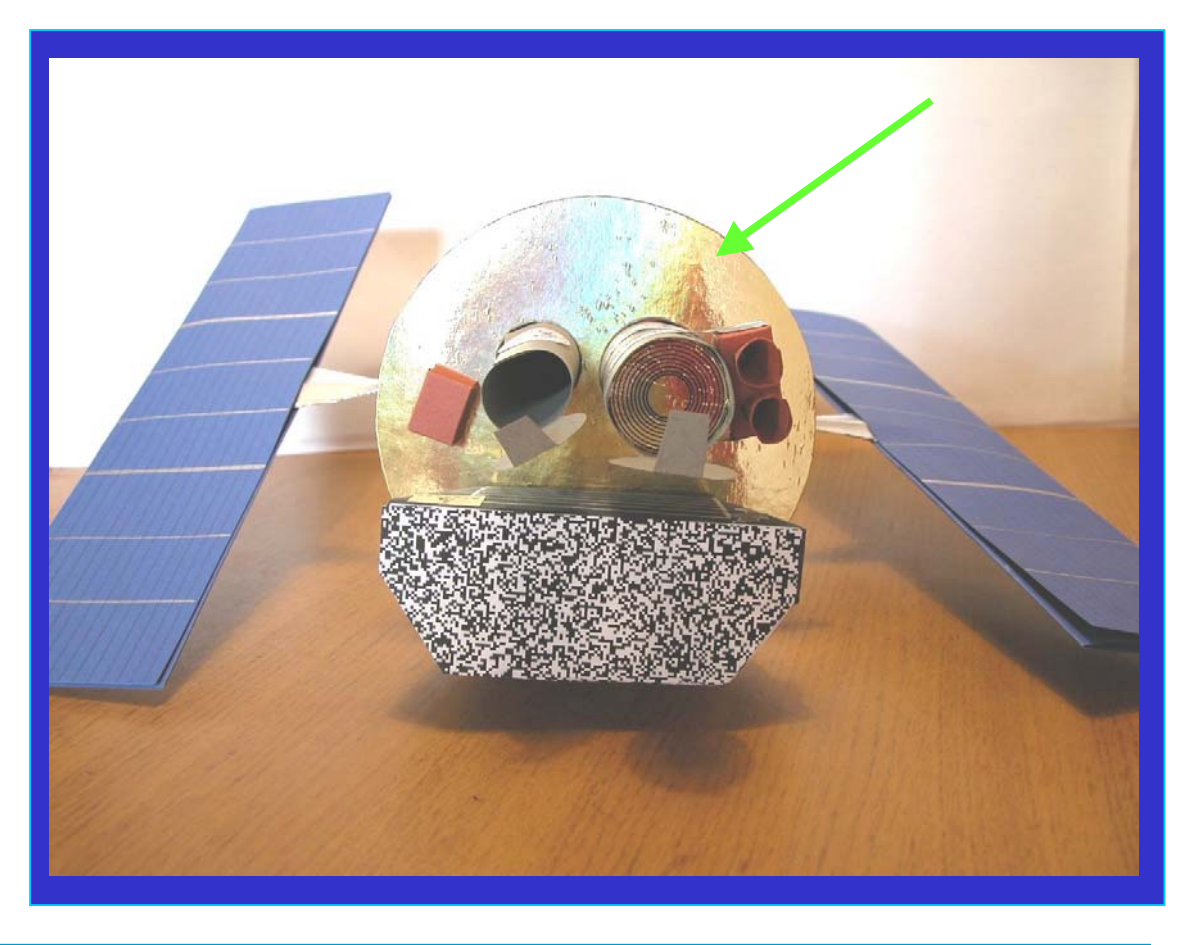

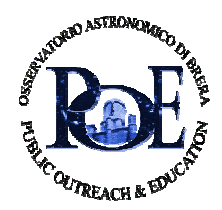

# Banco ottico: cosa tagliare e come incollare (Fig. 16A or 16B)

Nota: se decidi di usare il cartoncino dorato, come suggerito, segui le istruzioni A). Se preferisci usare direttamente questi fogli, segui le istruzioni B).

**A)** Dalla Fig. 16A ritaglia solo i cerchi: quello grande e i due piccoli dove passeranno i tubi di XRT e UVOT. Questa sara` la maschera per fare i buchi nel cartoncino dorato, e ti aiutera` ad assemblare la parte superiore del modello.

Ora incolla il tuo supporto giallo di carta sul retro del cartoncino dorato, cosi` che la superficie dorata resti visibile. Seguendo ora le tracce sul foglio di carta che avrai incollato sul retro, ritaglia i due cerchi nel cartoncino.

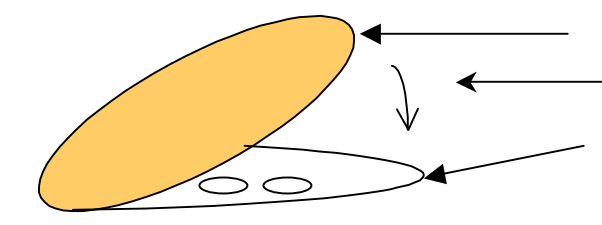

**Cartoncino dorato**

**Dalla Fig.16A: metti il lato stampato sotto, servira` da guida!!**

**Incollali e ritaglia i due cerchi** 

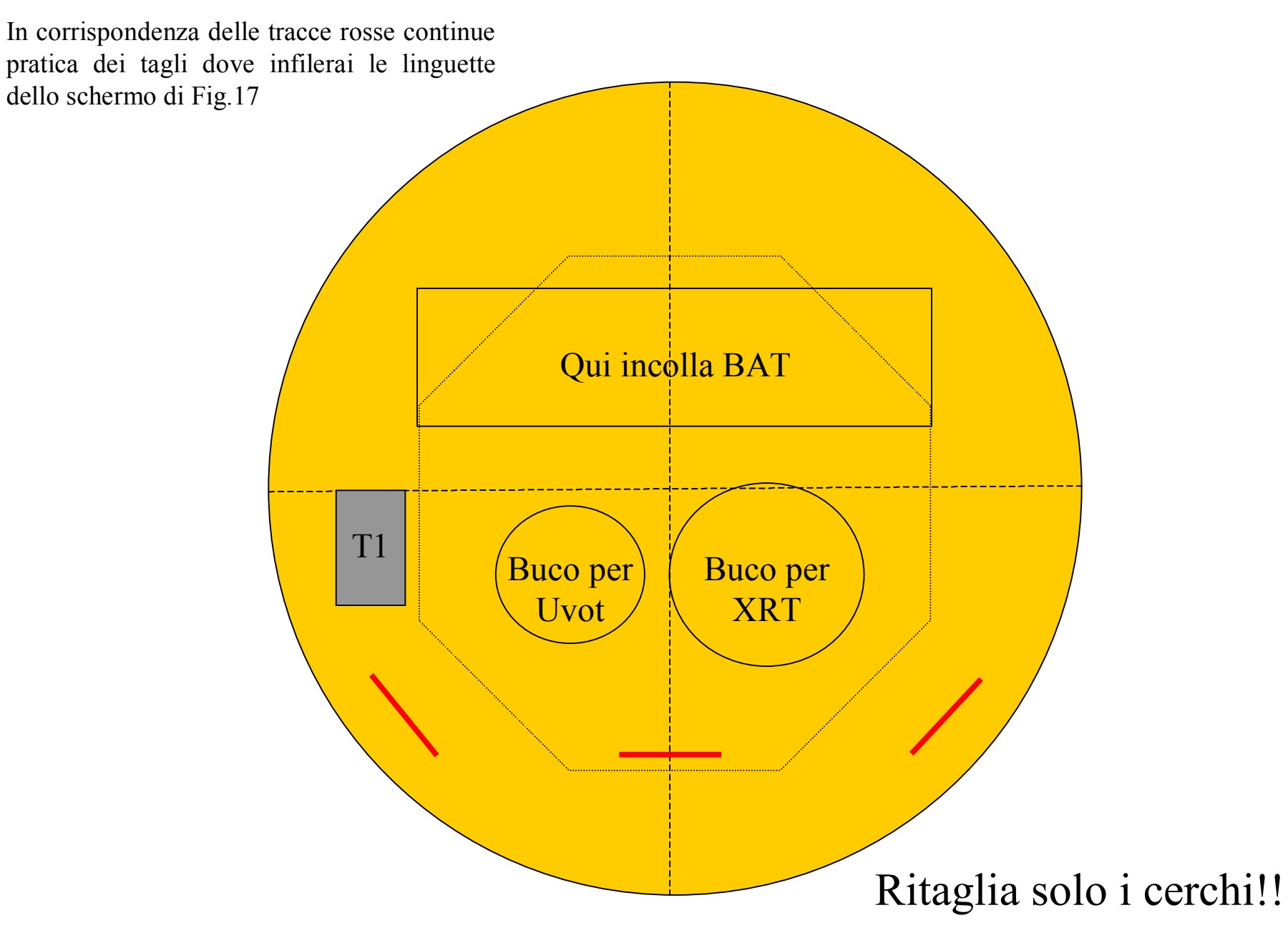

#### Banco Ottico:

#### Cosa tagliare e come incollare (Fig. 16B)

**B)** Dalla Fig. 16B ritaglia solo i cerchi: quello grande giallo e i due piccoli al suo interno che serviranno per inserire XRT e UVOT. Questa sara` la maschera che servira` per fare i buchi nel cartoncino che irrigidisce il banco ottico e fara` da guida per assemblare la parte superiore del modello.

Ora incolla la figura gialla ritagliata da Fig. 16B sopra un cartoncino che fara` da supporto rigido. Taglia i due buchi indicati sulla maschera gialla anche nel cartoncino.

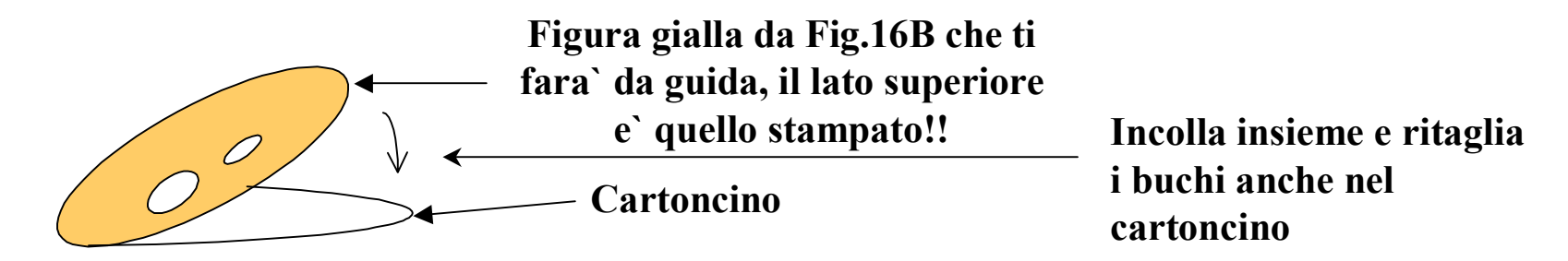

In corrispondenza delle tracce rosse continue pratica dei tagli dove infilerai le linguette dello schermo di Fig.17

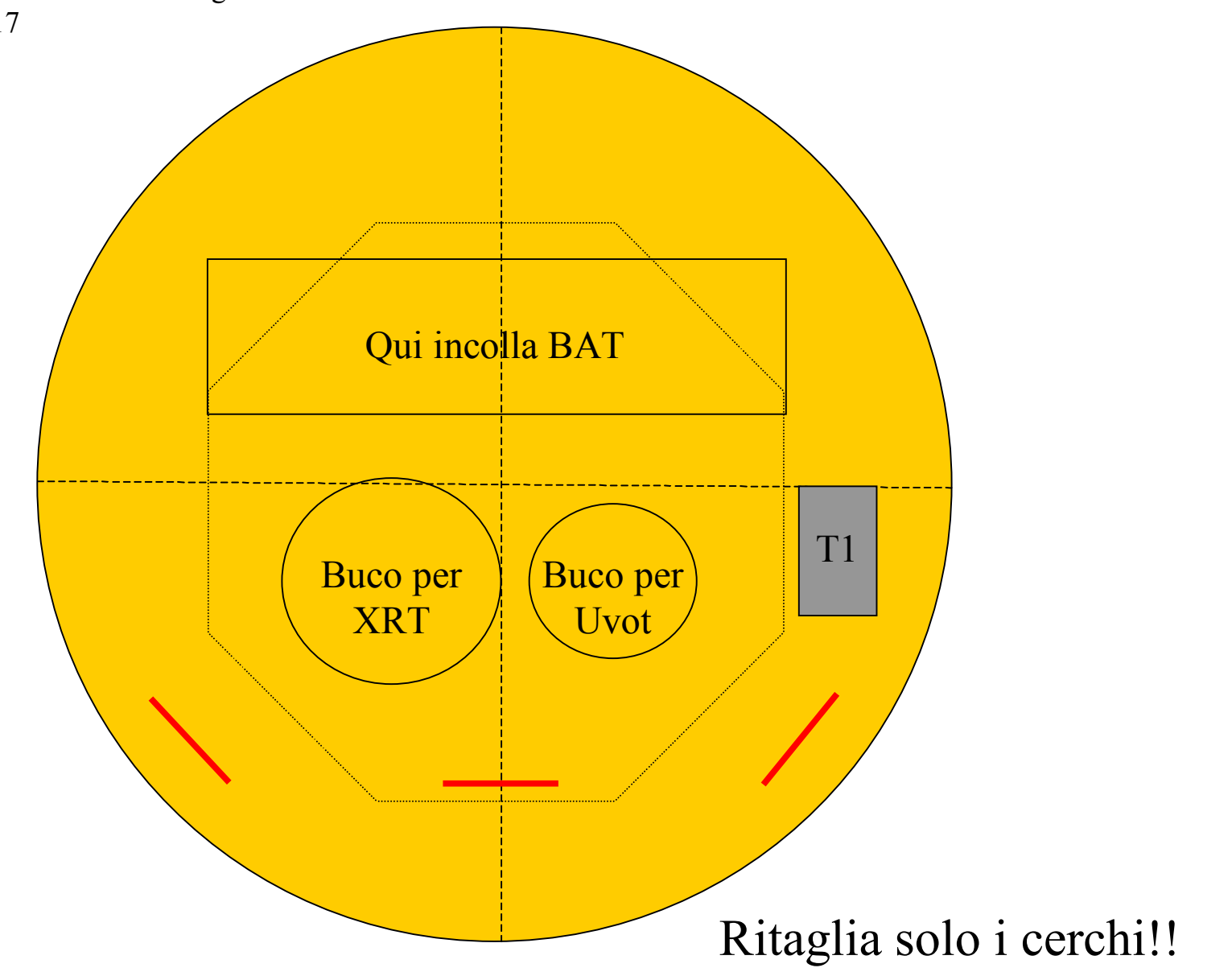

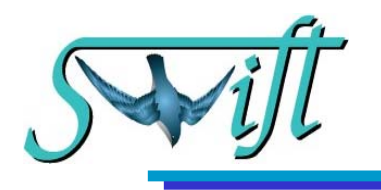

Una volta costruiti XRT, UVOT e BAT e T1, e il banco ottico, devi incollare BAT e T1 al loro posto come indicato ( Fig. 16A,16B).

Inserisci i cilindri di XRT e UVOT ciascuno nel loro buco attraverso il banco ottico, in modo che sporgano dal banco ottico per circa 4,5 cm. Fissa tra loro i due tubi nella parte subito sotto il banco ottico con del nastro adesivo. E assicura l' insieme alla parte inferiore del banco ottico in modo

che siano fermi e stabili.

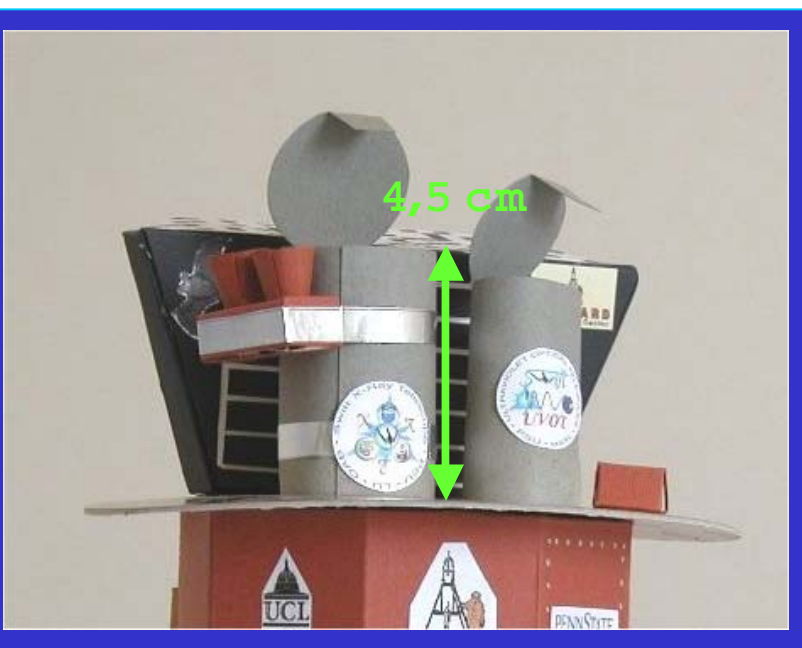

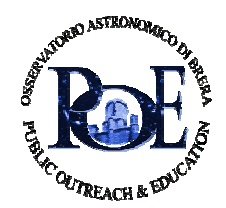

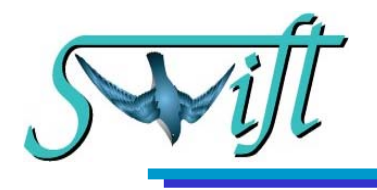

## Schermo

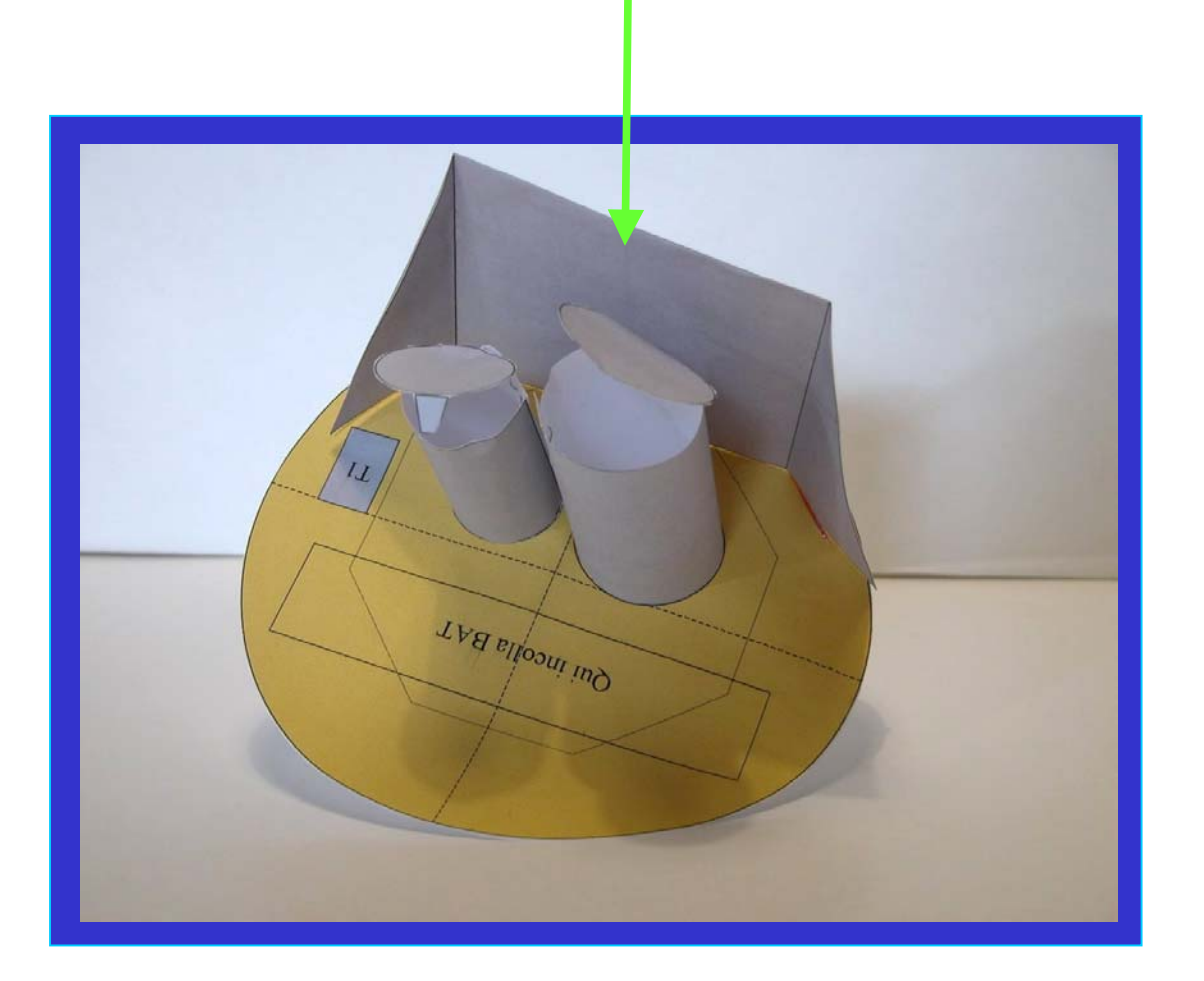

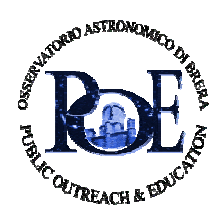

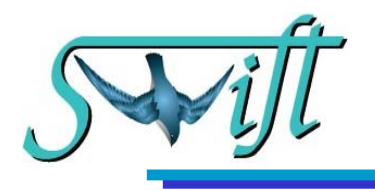

#### Cosa tagliare e come incollare (Fig.17):

Ritaglia la Fig. 17, riprega i due trapezi lungo la base minore e incollali tra loro dalla parte bianca, facendo attenzione a NON incollare tra loro le linguette. Otterrai un trapezio come in figura qui sotto. Posizionalo sul banco ottico ottenuto dalle Fig. 16 inserendo le linguette nei tagli praticati dove indicato. Sotto il banco ottico apri le linguette e incollale sulla parte inferiore del banco ottico. Elimina ritagliando le parti di linguetta che eventualmente sporgono dal banco ottico una volta incollate.

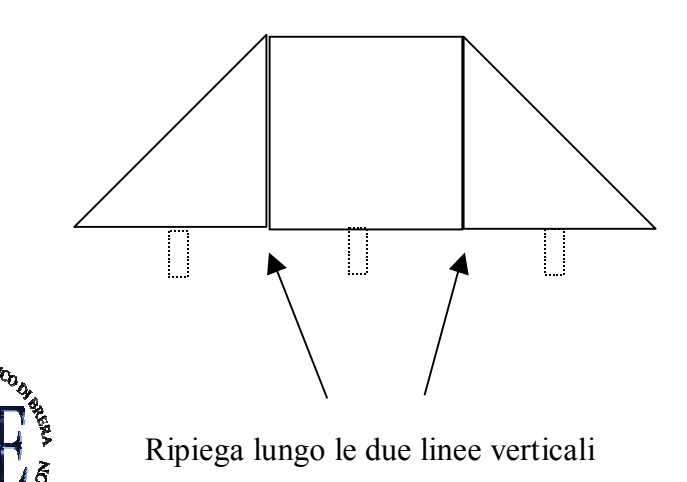

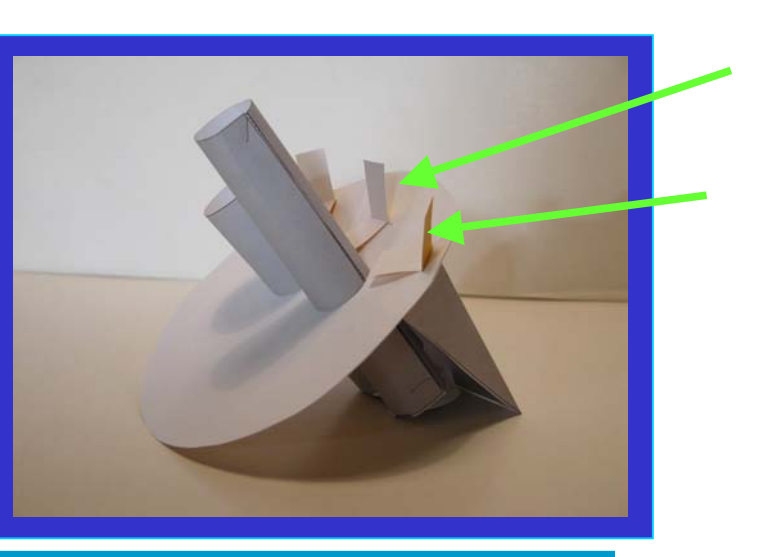

50

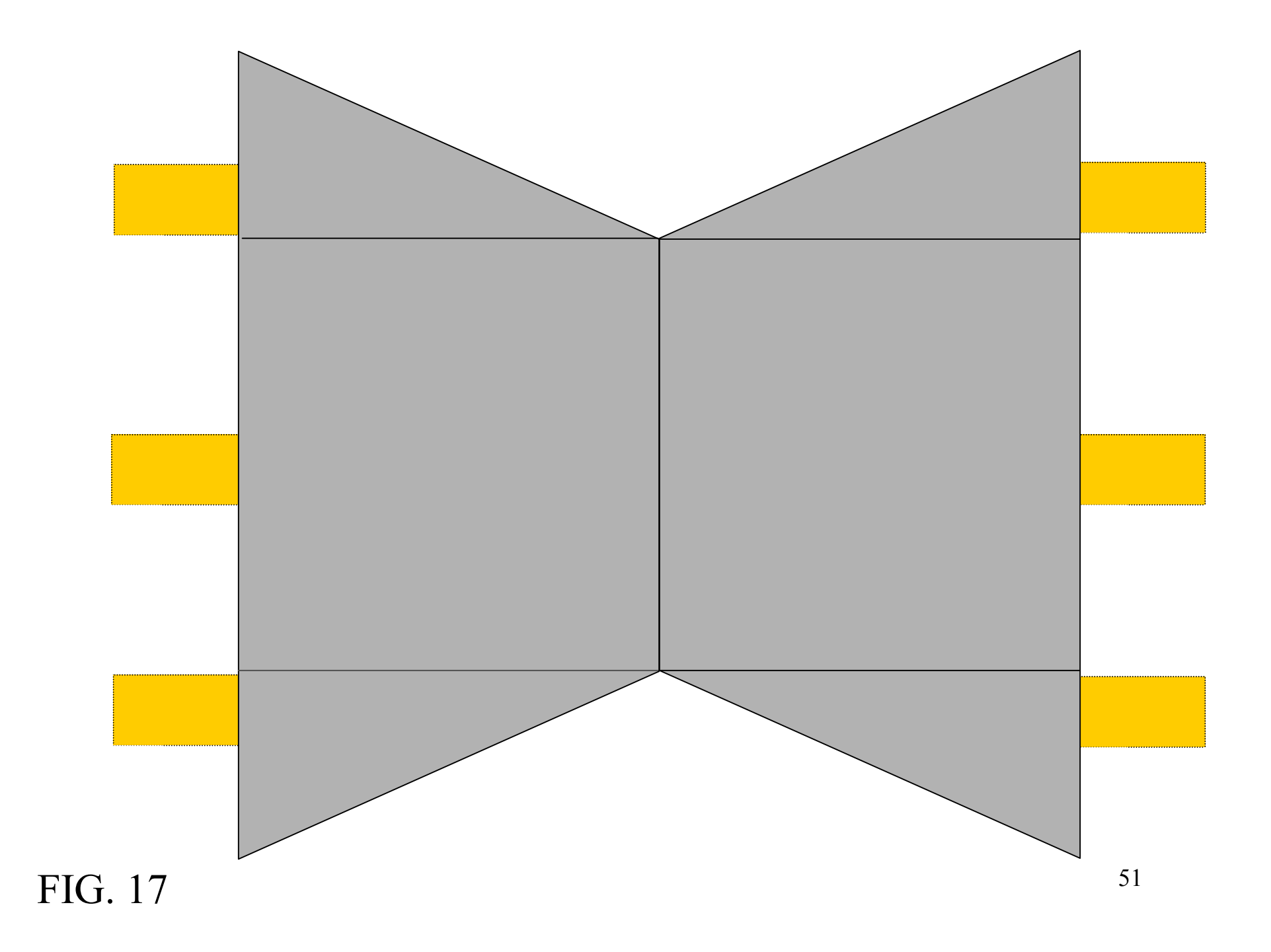

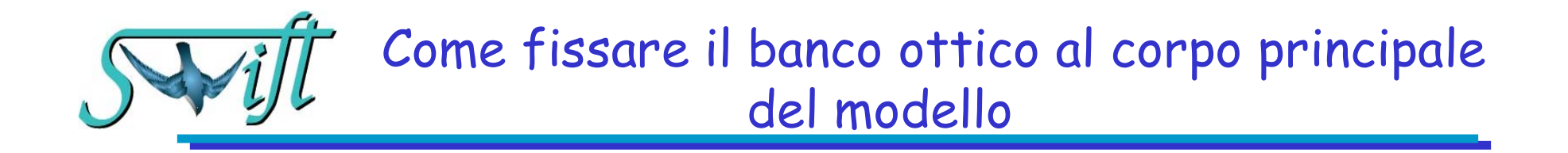

Ora incolla il fondo del banco ottico alla parte superiore del corpo principale del modello, facendo passare i tubi di XRT e UVOT attraverso il buco nella base superiore del corpo.

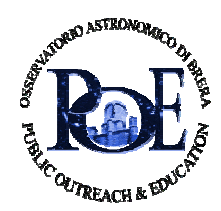

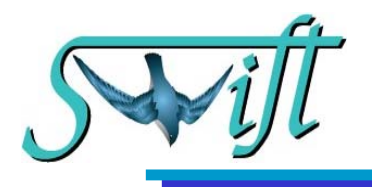

# Come fissare i pannelli solari:

Fissare i pannelli solari al corpo principale del modello infilando i bastoncini di legno al centro dei cerchi grigi sui lati del corpo principale. Dovrai esercitare una delicata pressione in modo che il bastoncino si infili anche nel cubetto di polistirolo all' interno affinche` il pannello rimanga ben saldo nella sua posizione.

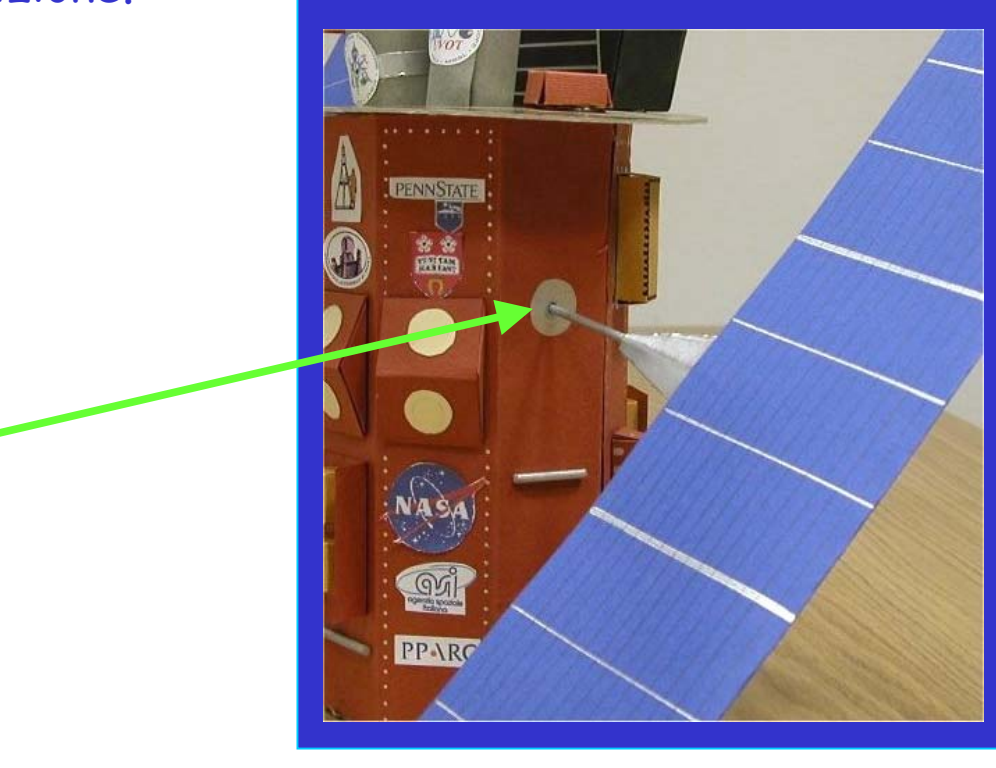

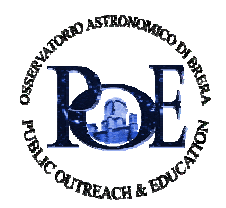

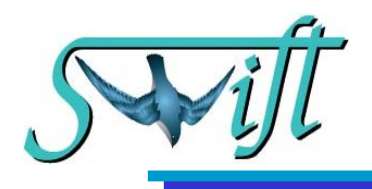

Ora puoi ritagliare i logo della pagina seguente ed incollarli sul modello. Qui di seguito troverai la legenda per ciascun logo:

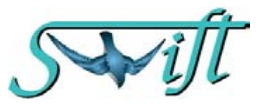

#### Simbolo della missione SWIFT

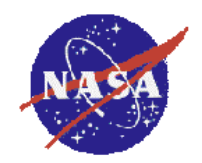

National Aeronautics & Space Administration: detentrice del programma e finanziatrice maggioritaria.

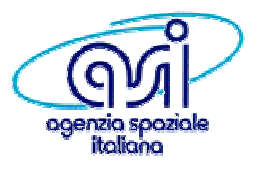

Agenzia Spaziale Italiana: copartecipa alla missione con strumentazione (specchi di XRT e stazione di terra per ricezione dati in Malindi).

**PPARC**

Particle Physics and Astronomy Research Council: copartecipa alla missione con strumentazione (rivelatori di XRT e telescopio ottico)

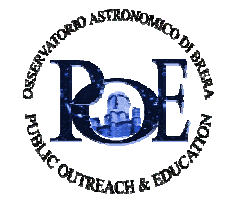

54

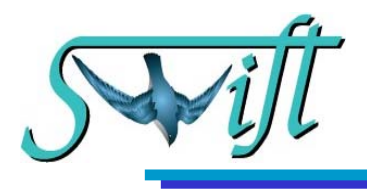

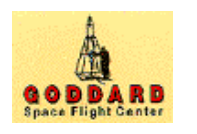

Goddard Space Flight Center: responsabile di BAT e coordinazione missione

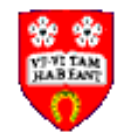

University of Leicester (UK) responsabile del rivelatore di XRT

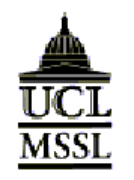

Mullard Space Science Laboratory: responsabile di UVOT

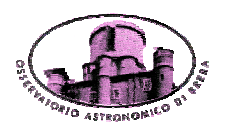

INAF-Osservatorio Astronomico di Brera: responsabile degli specchi di XRT

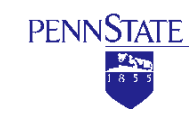

Penn State University: responsabile del centro operazioni della missione e PI di XRT e UVOT

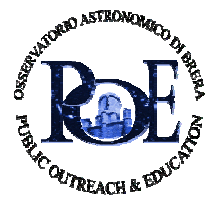

55

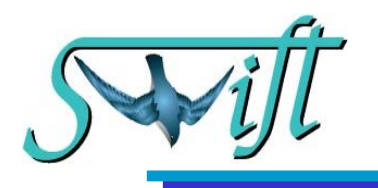

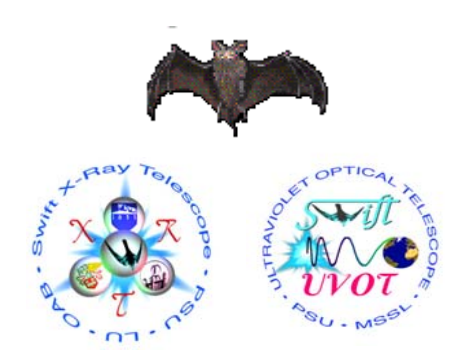

Simboli dei gruppi che partecipano ai tre telescopi BAT, XRT e UVOT

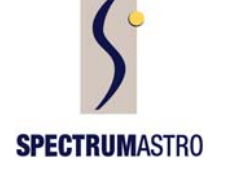

Industria che si occupa del satellite

Industria che fornisce il software e materiale di elettronica

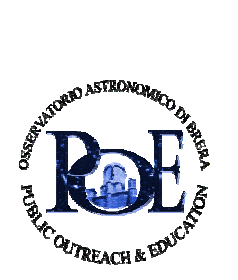

Max Planck Institut für Extraterrestrische Physik: fornisce la struttura per la calibrazione degli specchi di XRT

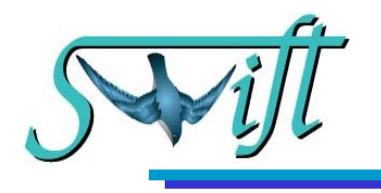

# ECCO FATTO!!! IL SATELLITE E' ..... SERVITO! **BUON DIVERTIMENTO!**

Non perdete le ultime notizie sul satellite Swift, visitatndo il sito:

http://ares.merate.mi.astro.it/~xanadu/SWIFT/index.html

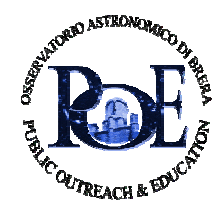

57

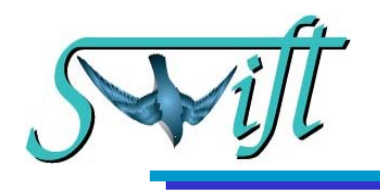

Si ringraziano:

•Prof. Neil Gehrels, NASA/GSFC per aver fornito informazioni sulla struttura del satellite

•Prof. Lynn Cominsky, Sonoma State University & NASA Swift mission per l' incoraggiamento e i consigli

•Prof. Margaret Chester, Penn State University, per i suggerimenti

•Prof. G. Chincarini per i suggerimenti e l'entusiasmo

•Dr.sse I. Parolin e S. Rossi, Osservatorio Astronomico di Brera, per le prove di assemblamento e i controlli alle misure del modello

•Il Ministero dell' Istruzione, dell' Universita, e della Ricerca (MIUR) con i cui fondi, assegnati al progetto "l'Universo a portata di mano", <sup>e</sup>` stato realizzato questo cd.

•L'Agenzia Spaziale Italiana (ASI) per il progetto scientifico e per il primo contributo di fondi al POE.

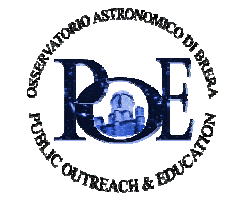